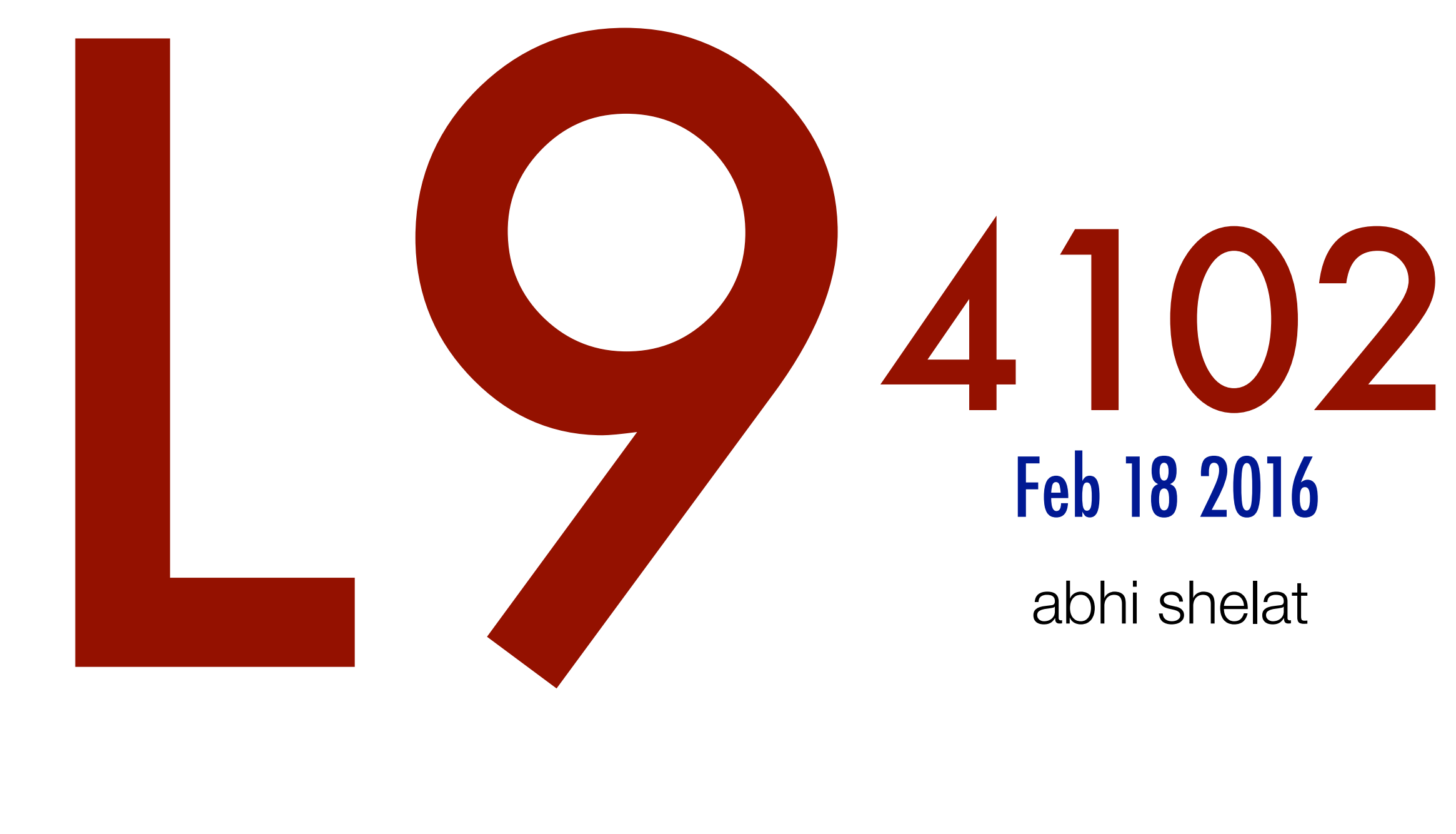

Dynamic programming: log cutter, matrix chains, typesetting

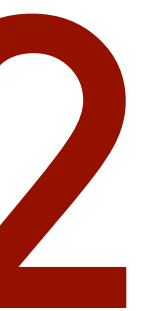

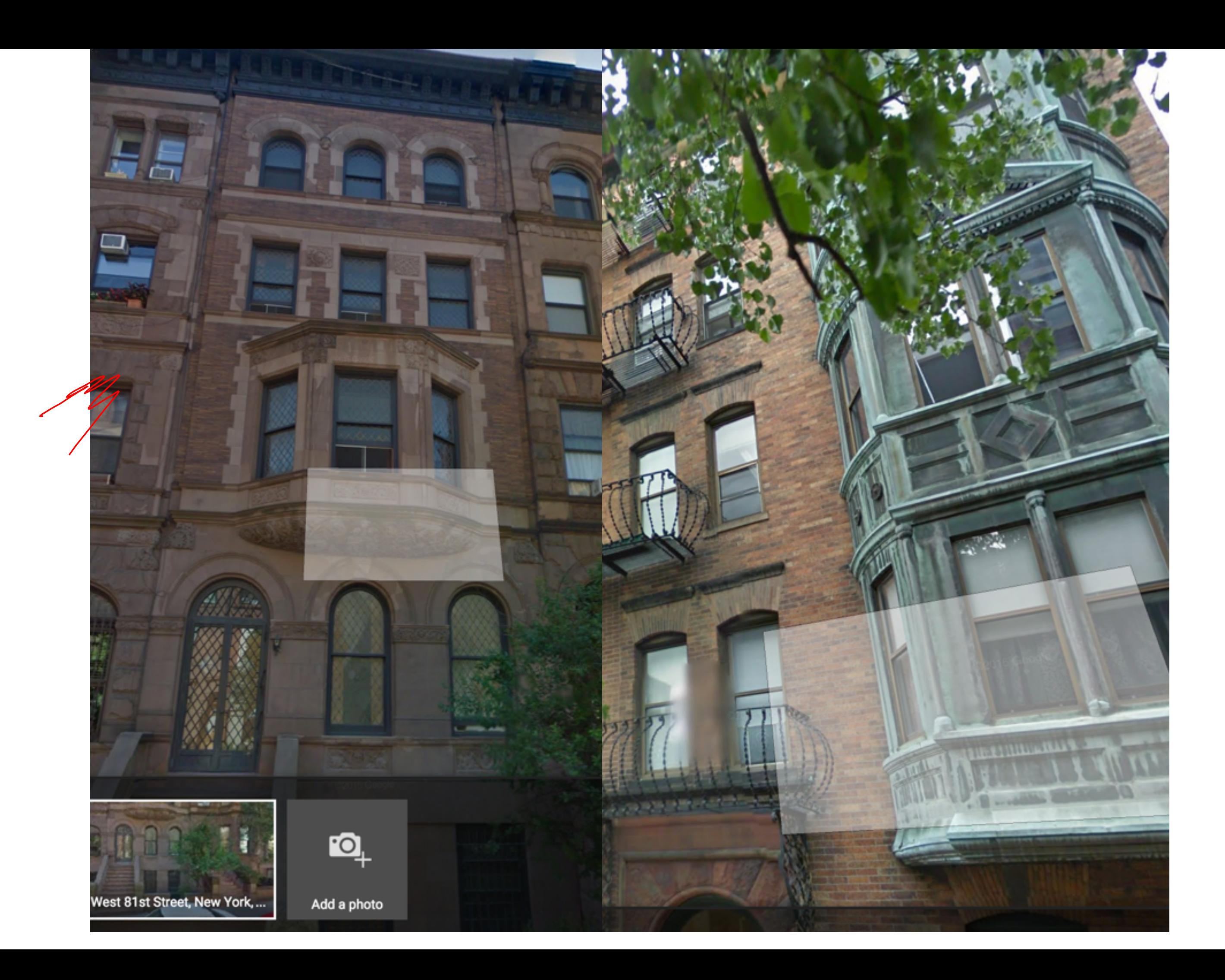

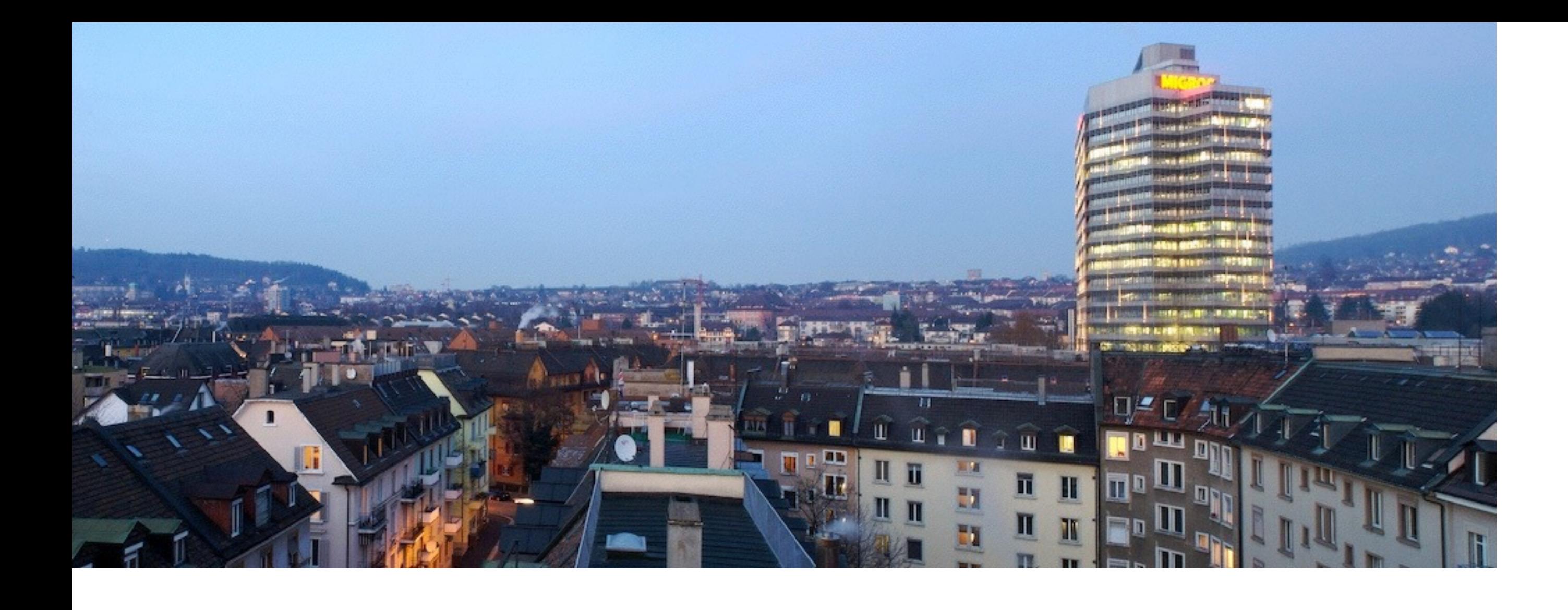

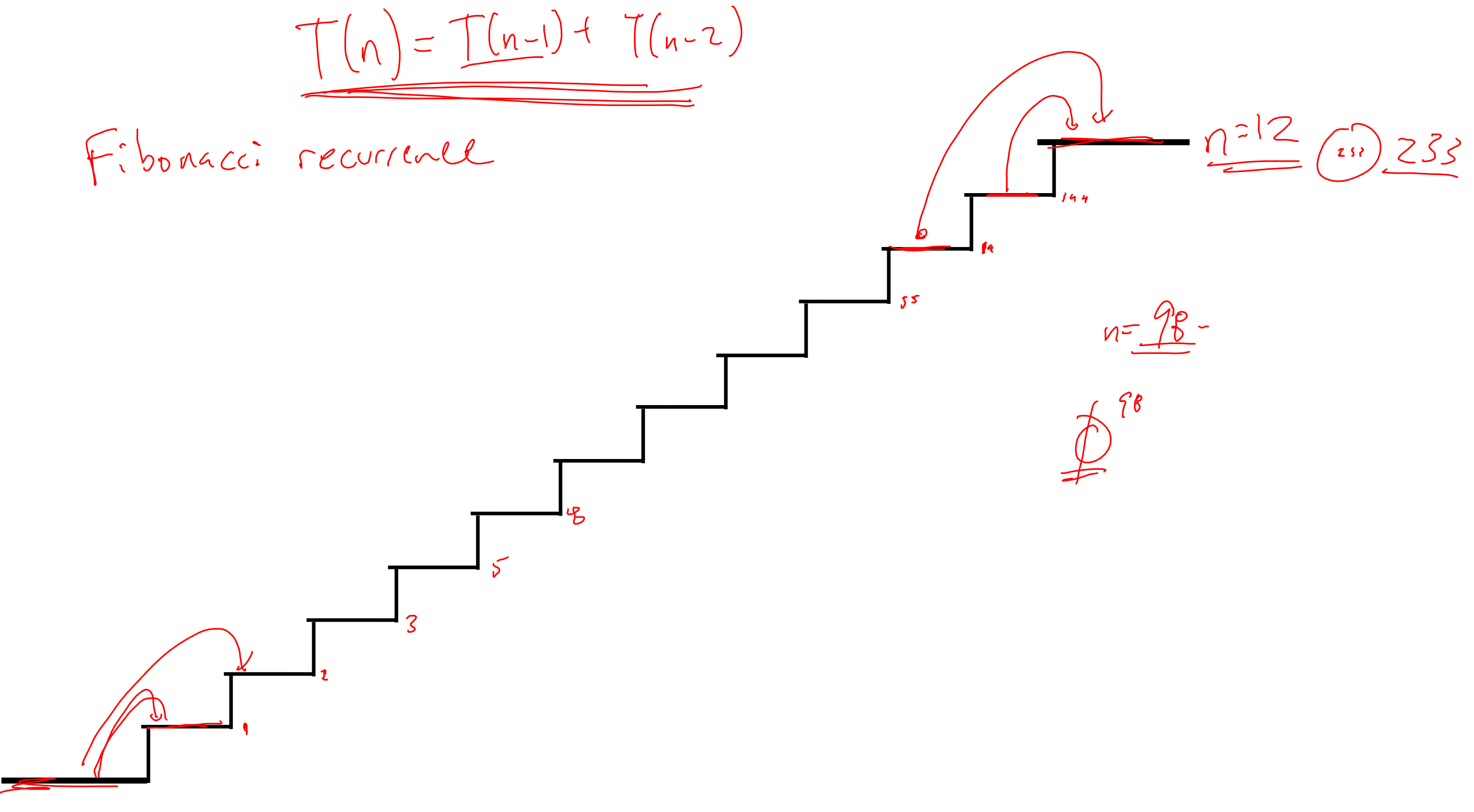

Stairs(n) if  $n$  <= 1 return  $I$   $\beta$   $\alpha$   $\chi$   $C \alpha \chi$ return Stairs(n-1) + Stairs(n-2)  $S<sup>+</sup>$ aics(4) Warteful bye it<br>redundantly computes  $Slas(3)$ Mary calls.  $S+z\$  $(1)$  $S_{\sigma}(\alpha)$  $S+ais(1)$   $S+aisy(0)$ 

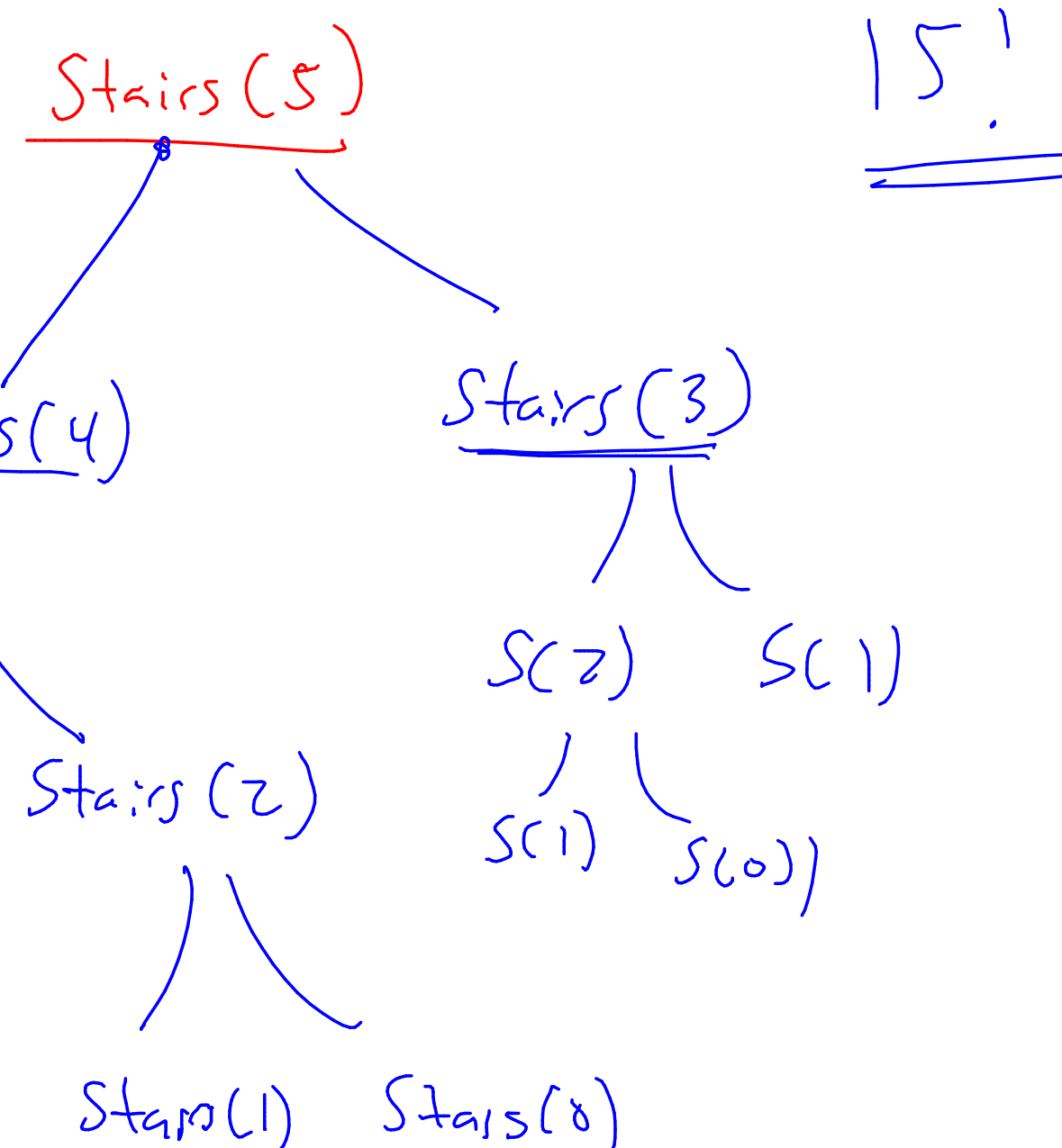

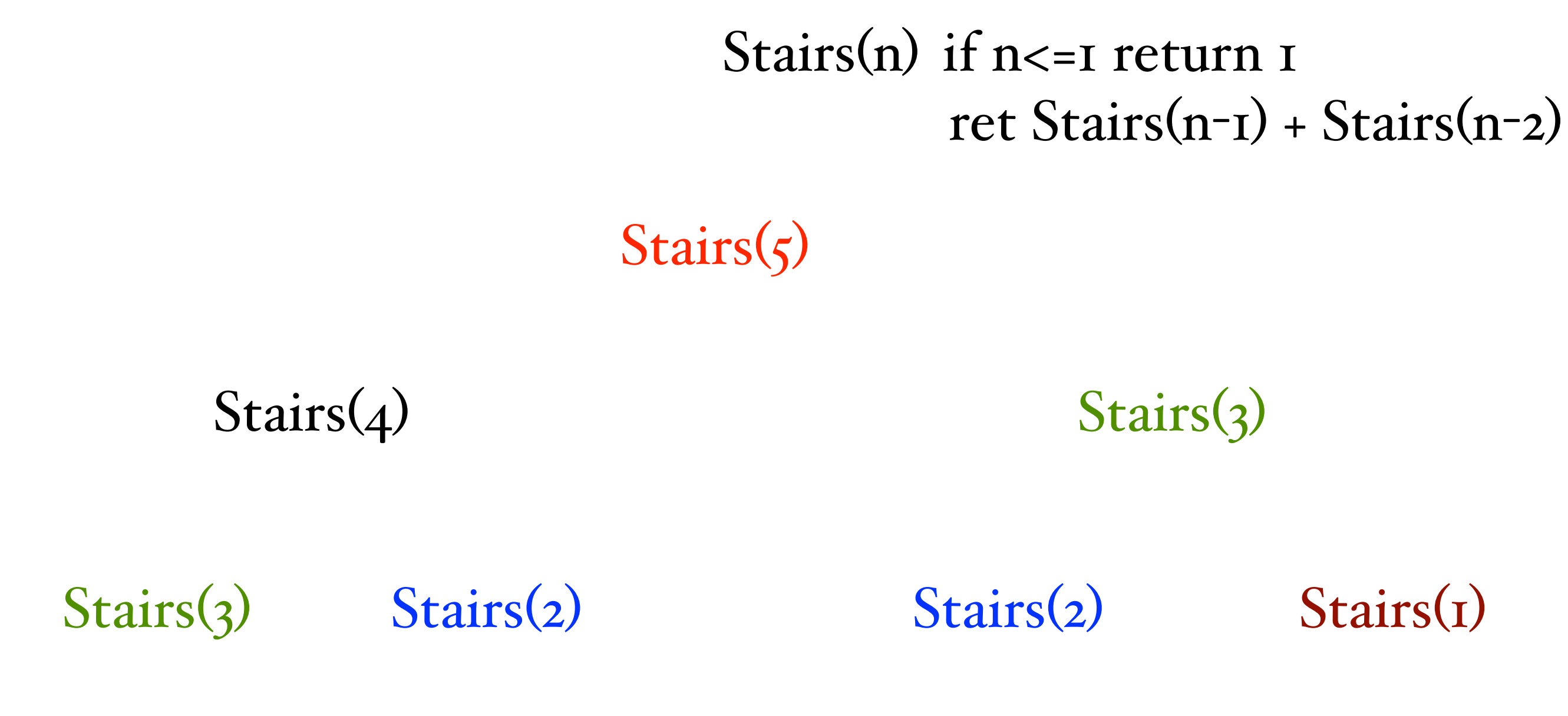

#### Stairs(2) Stairs(1) Stairs(1) Stairs(0) Stairs(1) Stairs(0)

initialize memory M

 $Stairs(n)$ if n=1, return 1. if Memory [n] is alrendy set, return MCn]  $e^{l}x$  return Stairs(n-1) + Stairs(n-2)

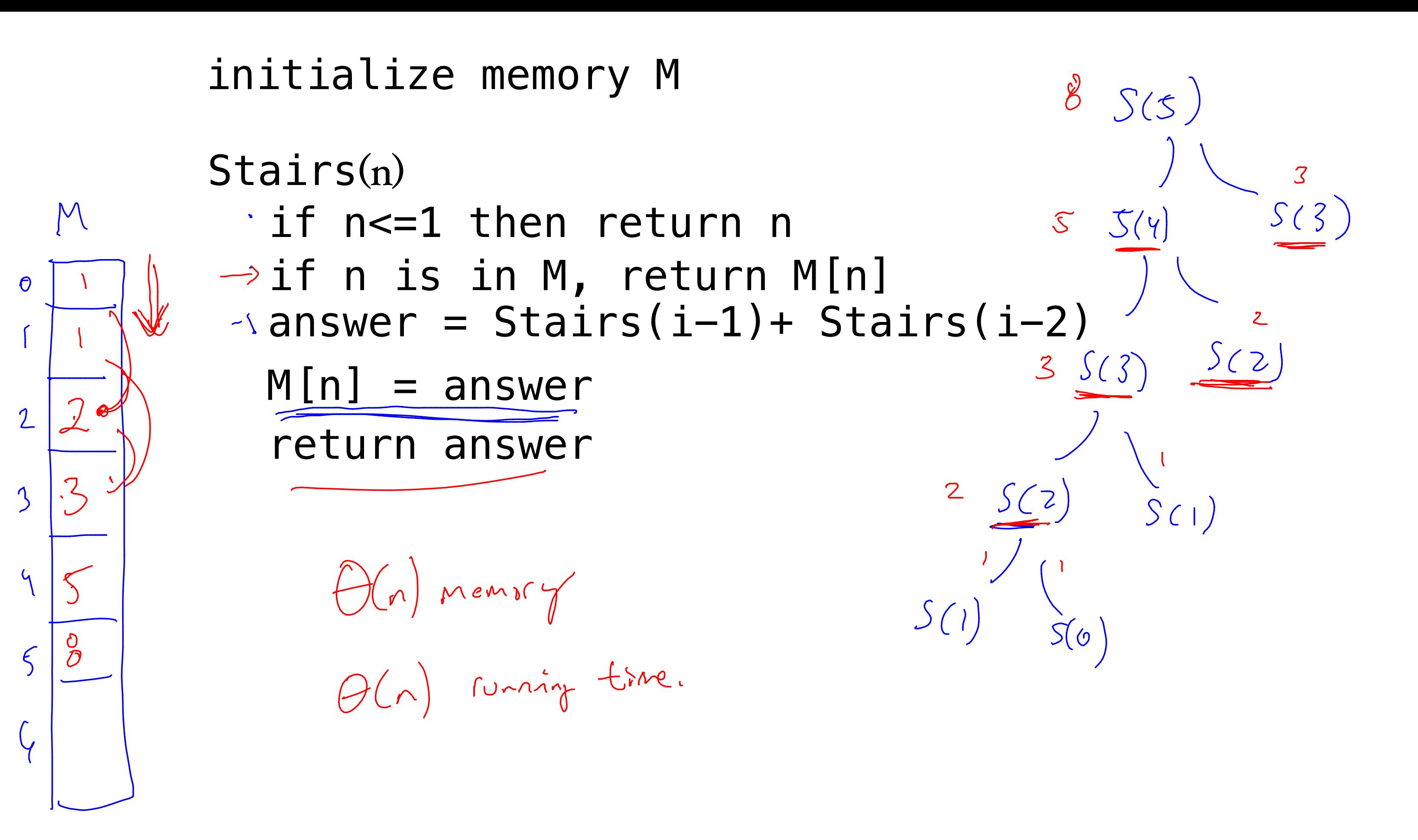

Stairs(n)

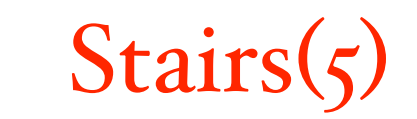

```
answer = Stairs(i-1) + Stairs(i-2)if n<=1 then return 1
return answer
if n is in M, return M[n]
M[n] = answer
```
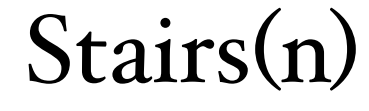

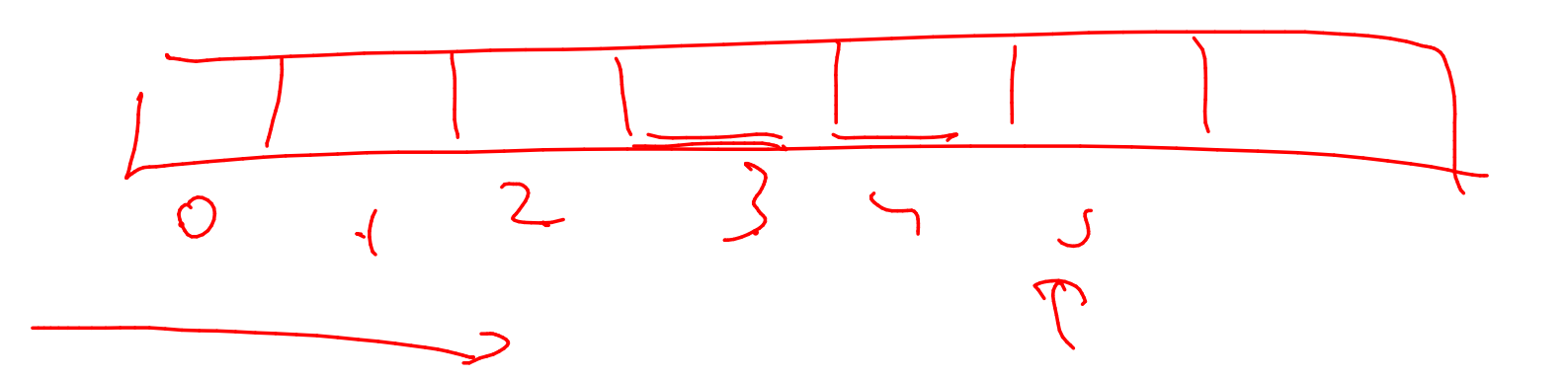

#### $stat[0]=1$  $stat[1]=1$  $for i=2 to m$

 $Stain[i] = StatiS[i-1] + stain[i-2]$ 

Seturn Strin [n]

Stairs(n)

 $stat[i] = stat[r[i-1]+stat[i-2]$ for i=2 to n  $stat[0]=1$  $stat[1]=1$ return stair[i]

Dynamic Programming- Operative structure to the problem.  $T(n) = T(n-1) + T(n-2)$  for example. -> (2) Pick the correct order for evaluating the

# two big ideas

# two big ideas

## recursive structure memoizing

### wood cutting

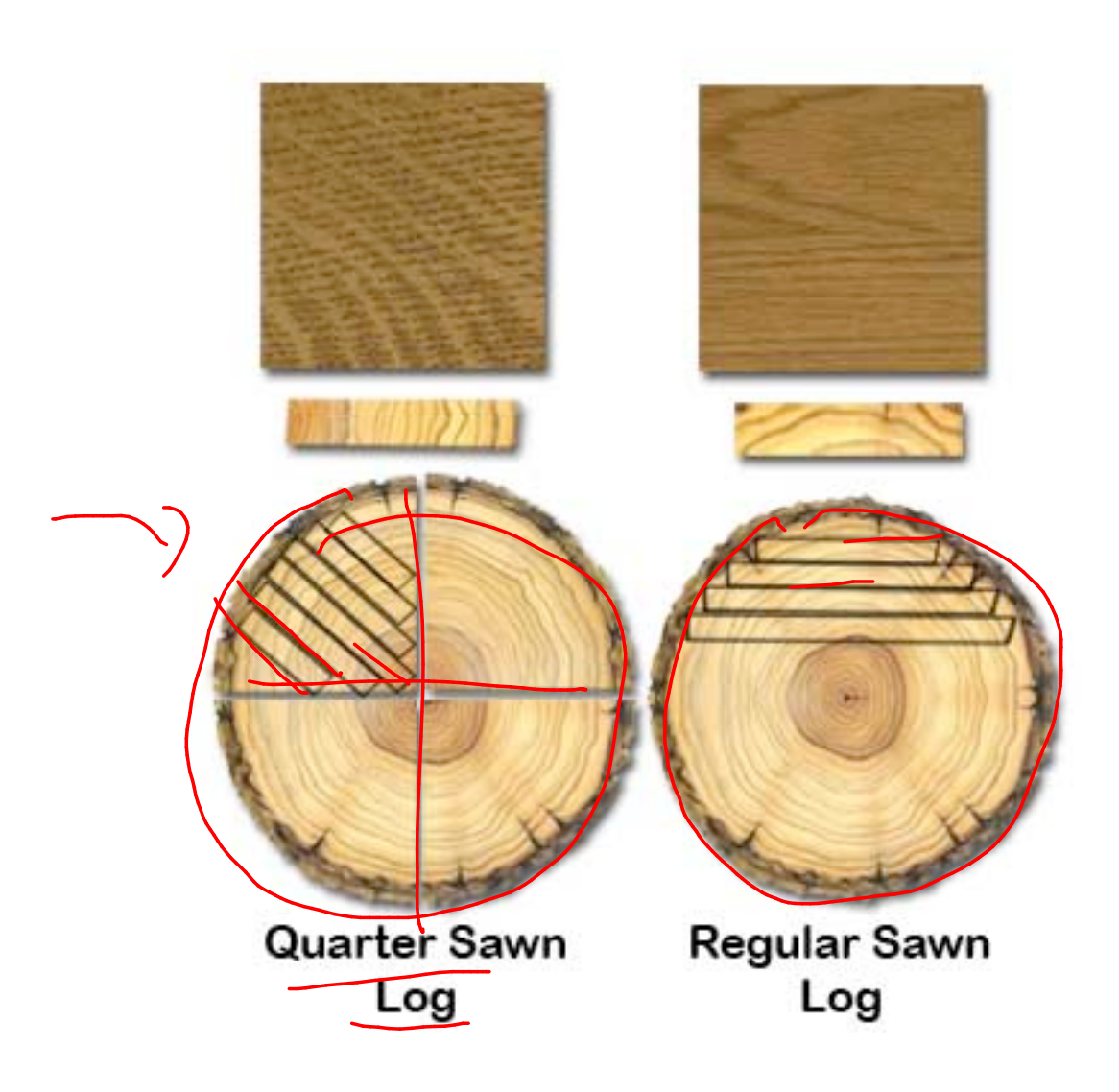

http://www.amishhandcraftedheirlooms.com/quarter-sawn-oak.htm

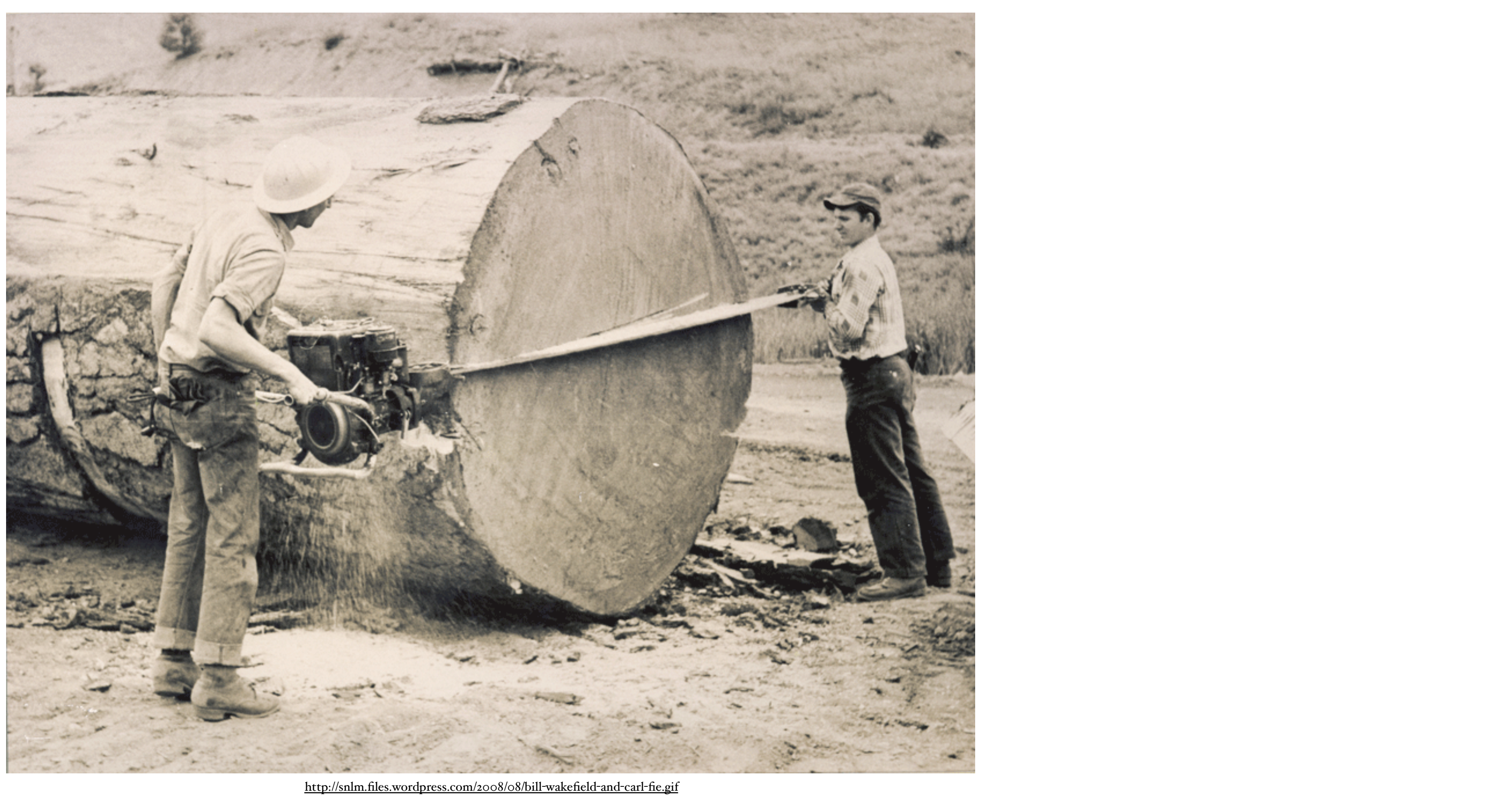

### Spot price for lumber

1" 2" 3" 4" 5" 6" 7" 8"

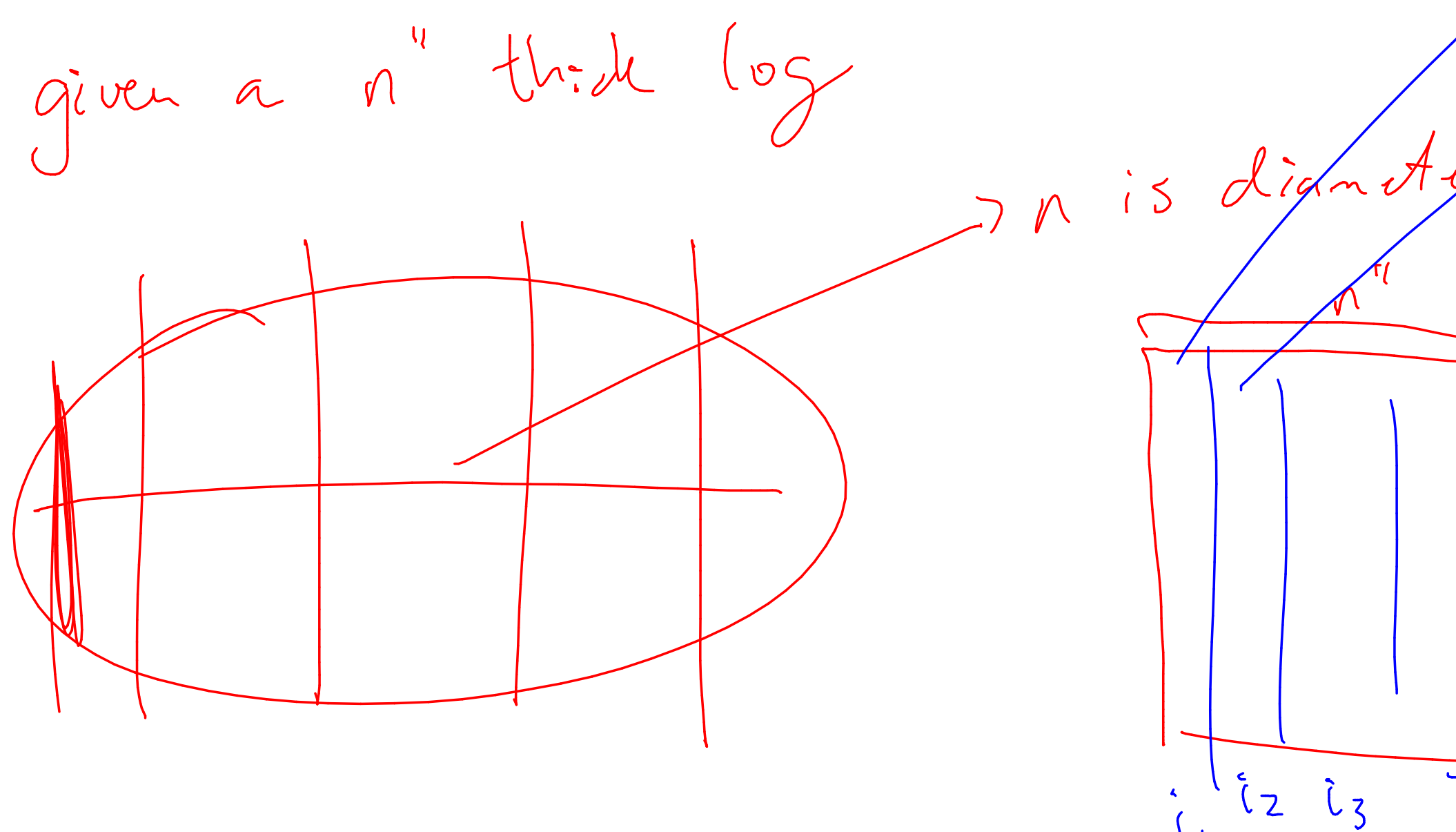

Input to the problem:

\n
$$
\underbrace{n, (p_1, \ldots, p_n)}_{\text{inner of } p_1, \ldots, p_n} \xleftarrow{d}{\text{matrix of } p_1, \ldots, p_n}
$$

goal: 
$$
MAX
$$
  $\rho \circ f$ :  $\theta$ ,  $\therefore e$ .  
\n $0 \cdot A \cdot g$   $\theta$   
\n $S \cdot B \cdot g$   $d \theta$   
\n $\frac{k}{2} \cdot \frac{k}{2} = 1$   
\n $\frac{k}{2} \cdot \frac{k}{2} \cdot \frac{k}{2}$   
\n $\frac{k}{2} \cdot \frac{k}{2} \cdot \frac{k}{2}$ 

on af Umber<br>Eros for an i"board

the widths of cuts to make

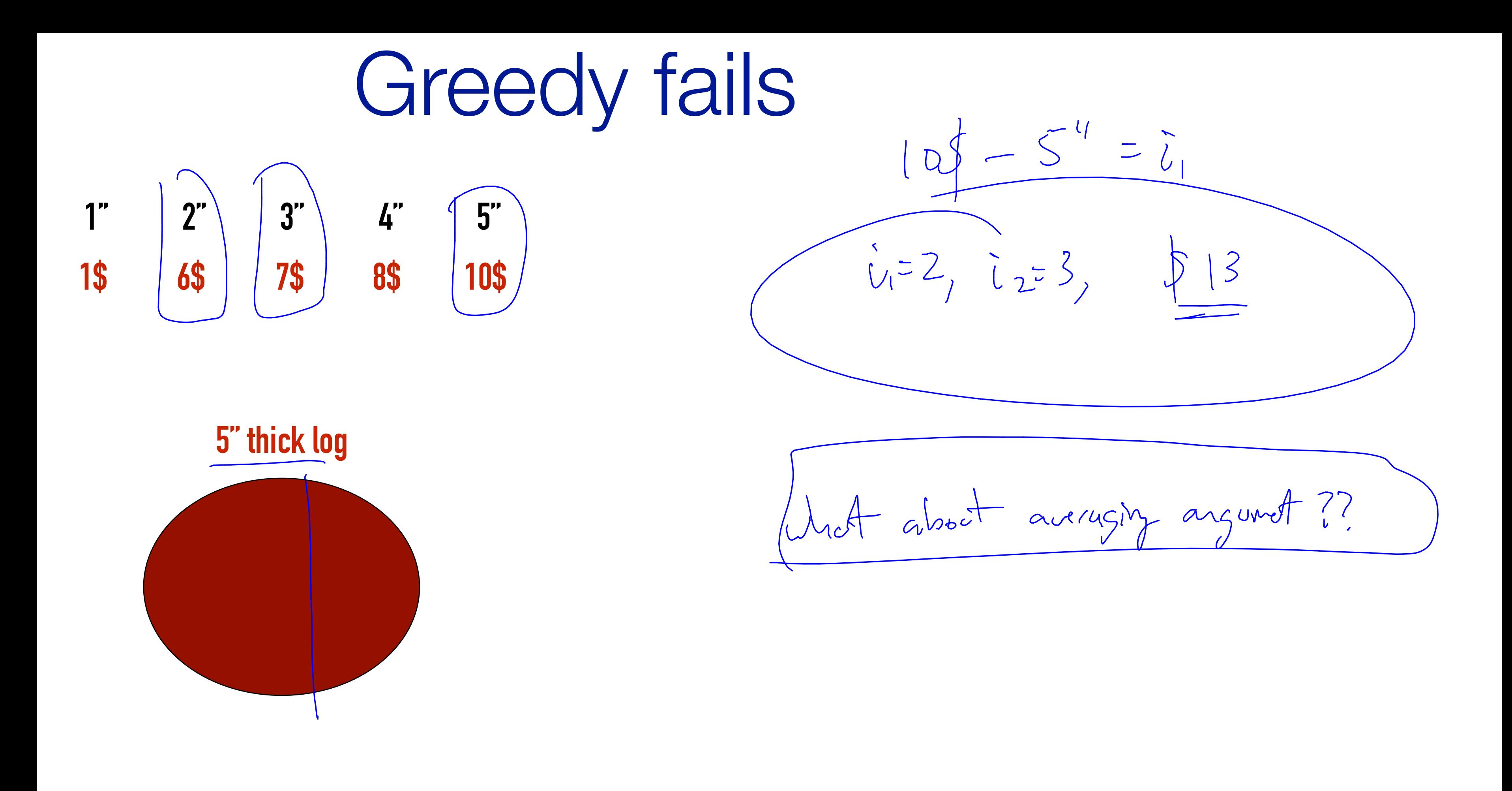

Observation<br>Best, : best profit for an n" thick slab. . Very lest cut. in  $Bestn = P_{ik} + Besr_{n-ik}$ Best possible revenue, Pin how many choises are those<br>for this Pine ??<br>@ most n. the remainsnf Wood.

**Solution equation**<br>Best<sub>n</sub> =  $max$ <br> $\begin{cases} p_{1} + b_{25T_{n-1}} \\ p_{2} + b_{35T_{n-2}} \\ p_{3} + b_{3T_{n-3}} \end{cases}$  $-\gamma_{n-1}+\beta_{esf_1}$ <br> $-\gamma_n+\beta_{esf_2}$ 

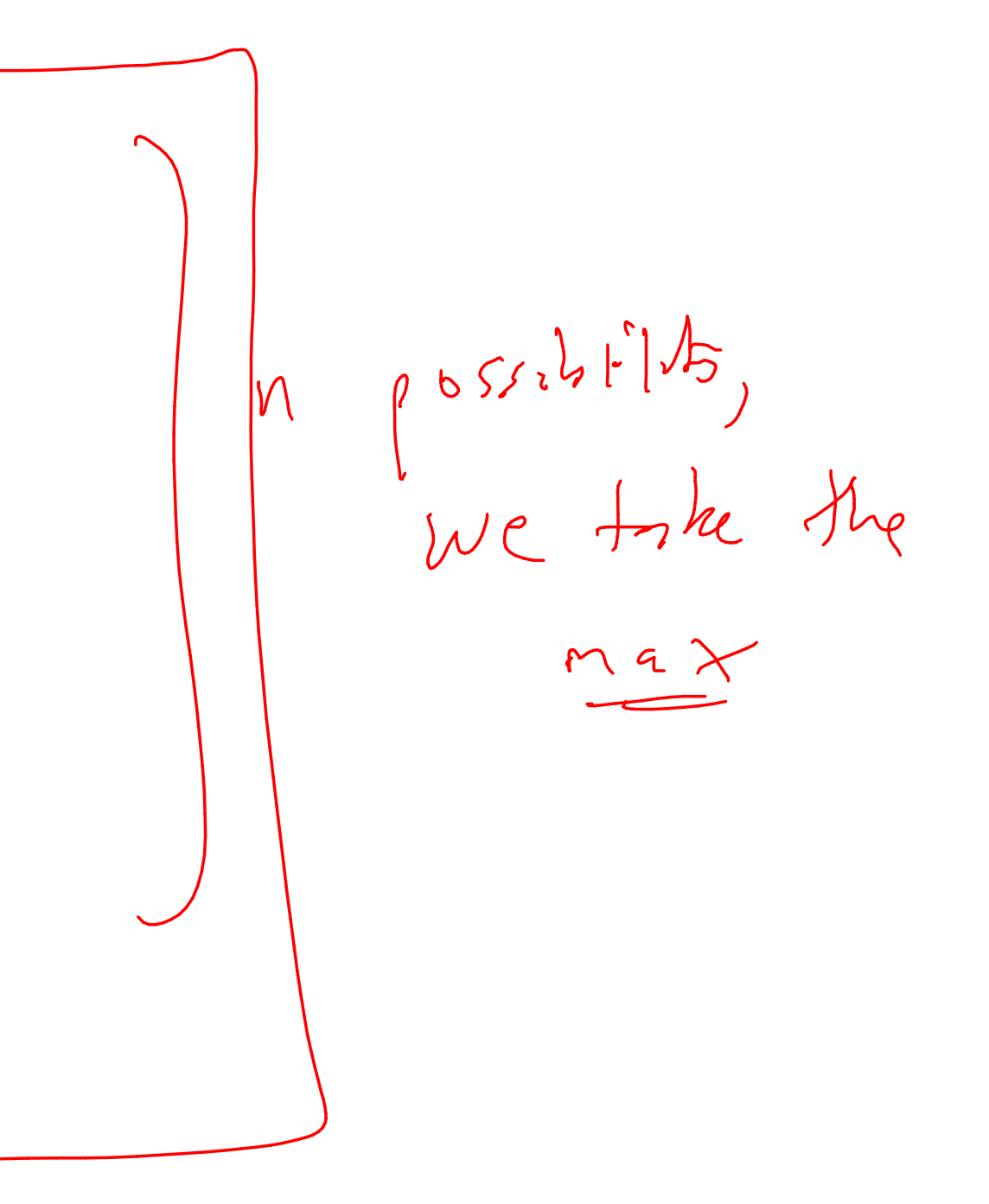

### Approach

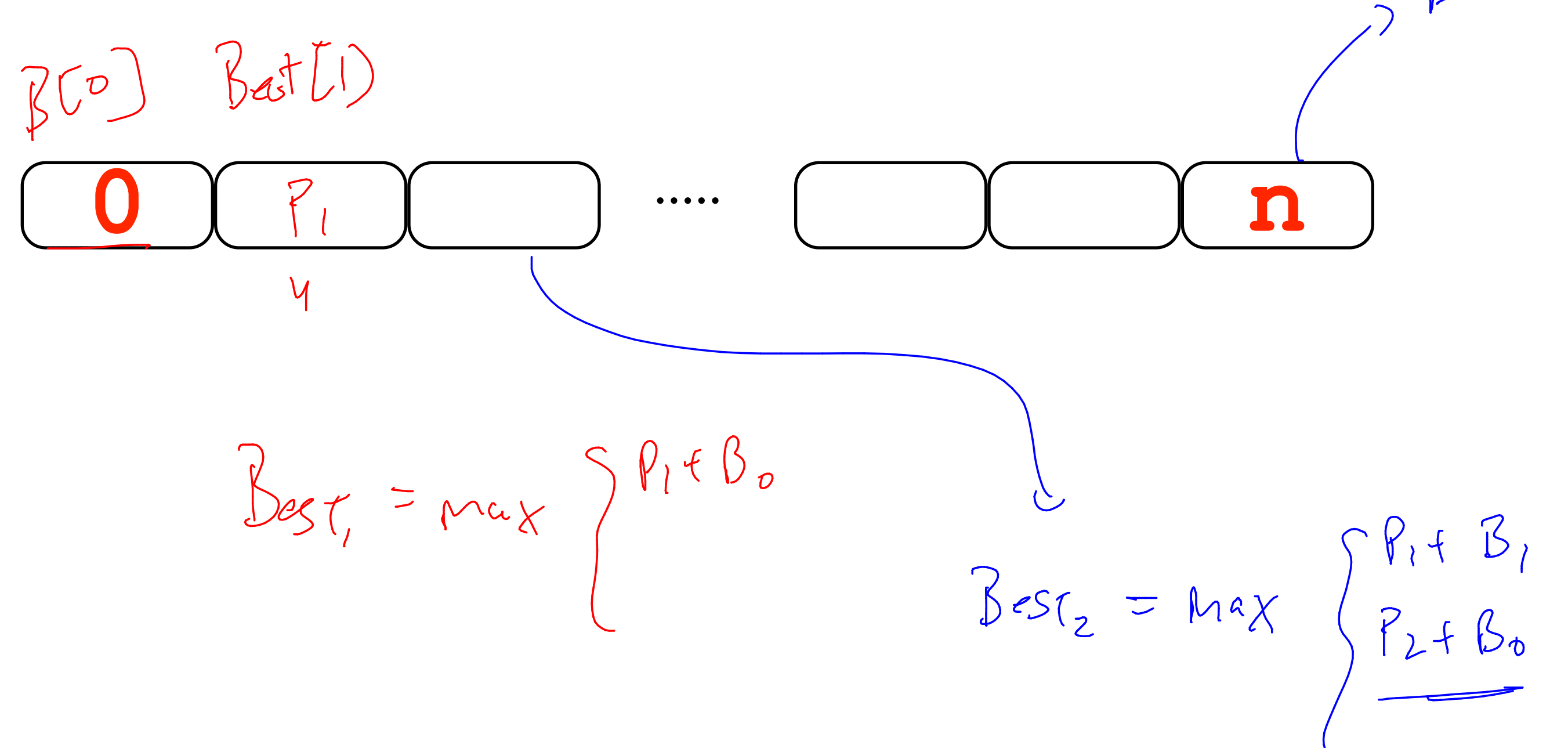

Best = max  $\begin{cases} \n\frac{1}{2} & \text{if } \frac{1}{2} \\
\frac{1}{2} & \text{if } \frac{1}{2} \\
\frac{1}{2} & \text{if } \frac{1}{2} \\
\frac{1}{2} & \text{if } \frac{1}{2} \\
\frac{1}{2} & \text{if } \frac{1}{2} \\
\frac{1}{2} & \text{if } \frac{1}{2} \\
\frac{1}{2} & \text{if } \frac{1}{2} \\
\frac{1}{2} & \text{if } \frac{1}{2} \\
\frac{1}{2} & \text{if } \frac{1}{2} \\
\frac{1}{2} & \text{if }$  $\begin{array}{ccc} 1 & 1 & 1 \\ 0 & 1 & 1 \end{array}$ 

$$
\frac{p}{123956}Avg^{-1}=6
$$
  
\n $\frac{12395650}{1824365050}$   
\n $\frac{126}{100}$   
\n $\frac{1}{100}$ 

 $5(1)$   $5(1)$ <br>2,  $4 = 1$   $54$ 

#### Approach 82  $B(4P)$  $\mathbf 1$  $\ddot{\circ}$  $\overline{\phantom{0}}$  $BL2$

BestLogs $(n, (p_1, \ldots, p_n))$ I pickel the order it<br>I evaluation farous i=1... if ns=0 return 0 Instickine BLO.mn)  $B[J] \leq 0$  $f{x}$  i=1 to n<br>Set  $\underline{B}[\underline{c}] = \underset{y=1}{\text{max}} \left\{ \frac{p_1}{p_1} + B[\underline{c} - \underline{c}] \right\}$ 

Seturn BIn)

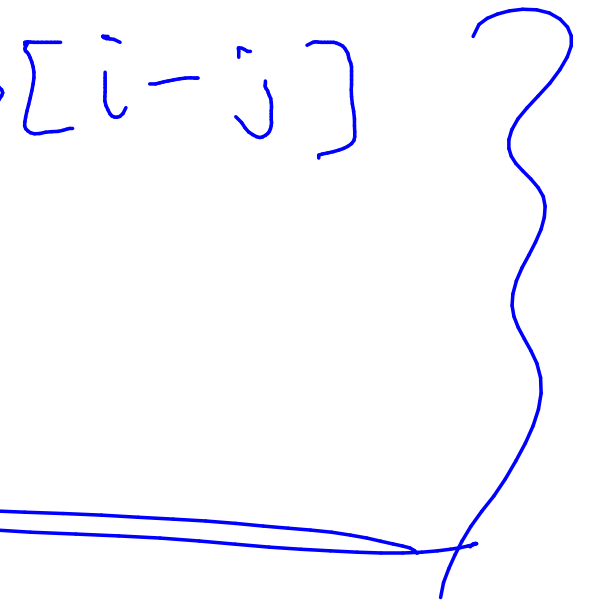

BestLoss(*n*, (*p*<sub>1</sub>,..., *p*<sub>n</sub>))  
\nif n<=0 return 0  
\n
$$
\int_{0}^{f_0} \frac{\text{for } i=1 \text{ to } n}{\text{Best}[i] = \max_{k=1...i} \{p_k + \text{Best}[i-k]\}} \longrightarrow \infty
$$
\nreturn Best[n]  
\n
$$
+2+3+... + \underbrace{n-}+n = \bigoplus_{k=1}^{n} \{p_k + \text{Best}[i-k]\} \longrightarrow 0
$$

 $0.721$ 

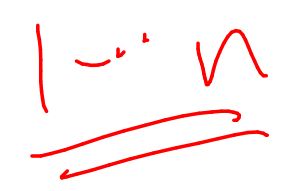

 $\begin{pmatrix} 1_{000}\end{pmatrix}$ 

 $(n^2)$ 

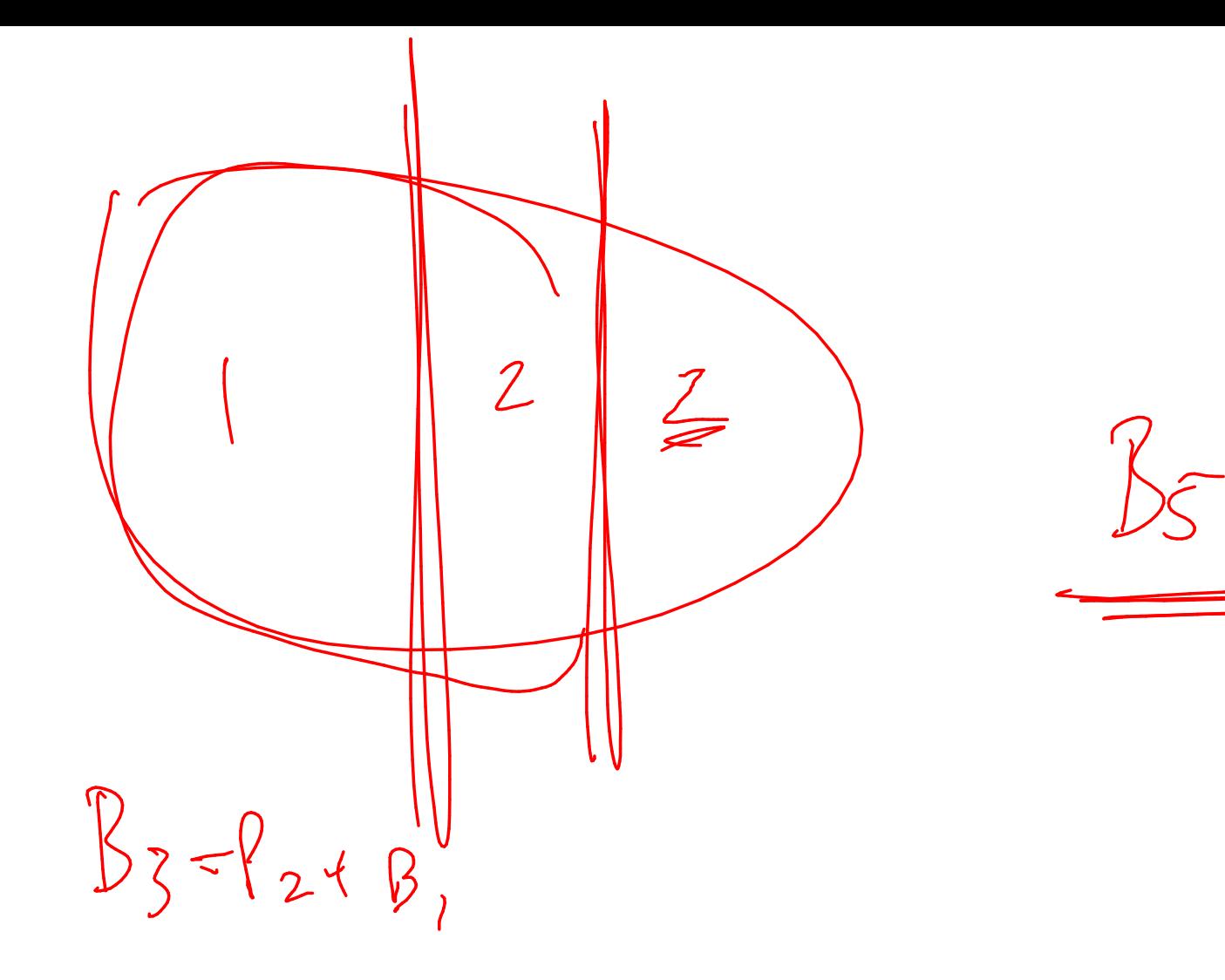

 $B_{5} = B_{3} + P_{2}$ 

Best  $=$  Best  $n + \frac{\beta_0}{n}$ Mis could be  $y_{12}$ <br>ang vale  $\int_{-\infty}^{\infty}$ 

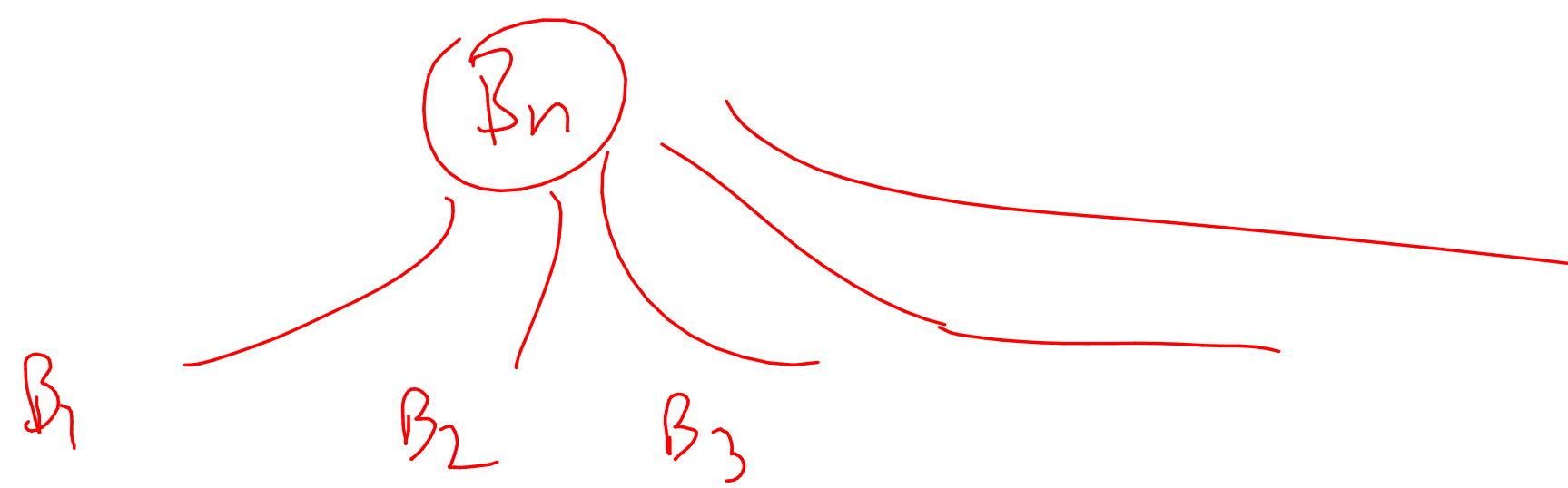

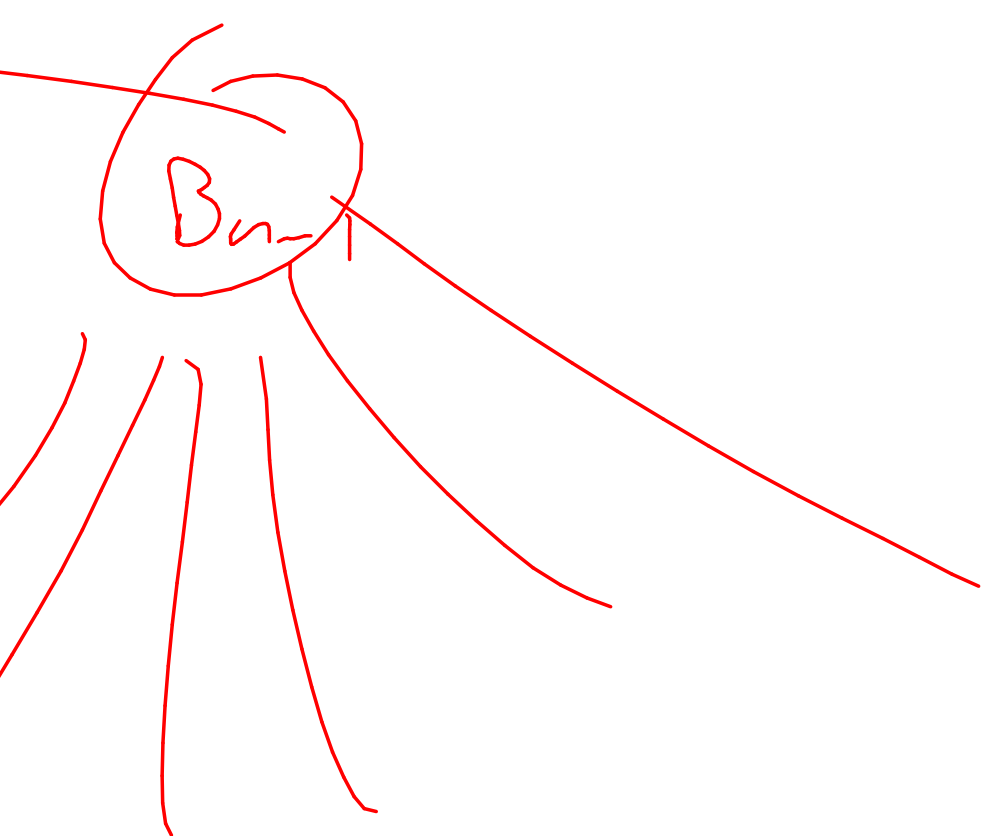

#### The actual cuts?

BestLogs $(n, (p_1, \ldots, p_n))$ 

if n <= 0 return 0 for  $i=1$  to n Best[i] =  $\max_{k=1...i} \{p_k^* + \text{Best}[i - k]\}$ choice[j] =  $k^*$ return Best[n]

 $B_{st} = 150$ 

Best<br>  $n-7 = 1$ <br>  $S = 1$ 

 $M - Z - C$ 

 $\begin{pmatrix} 7^{11} & 2^{11} \\ 1 & 2^{11} \\ 2 & 2 & 2 \end{pmatrix}$ 

# Matrix

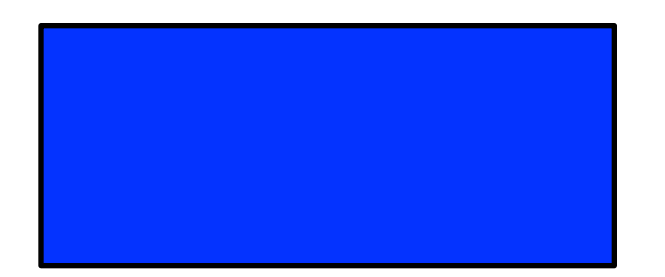

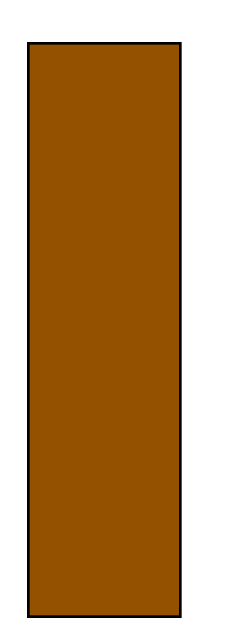

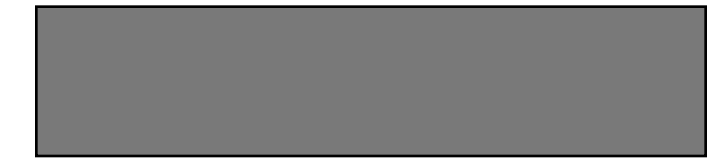

 $C<sub>1</sub>=R<sub>2</sub>$ 

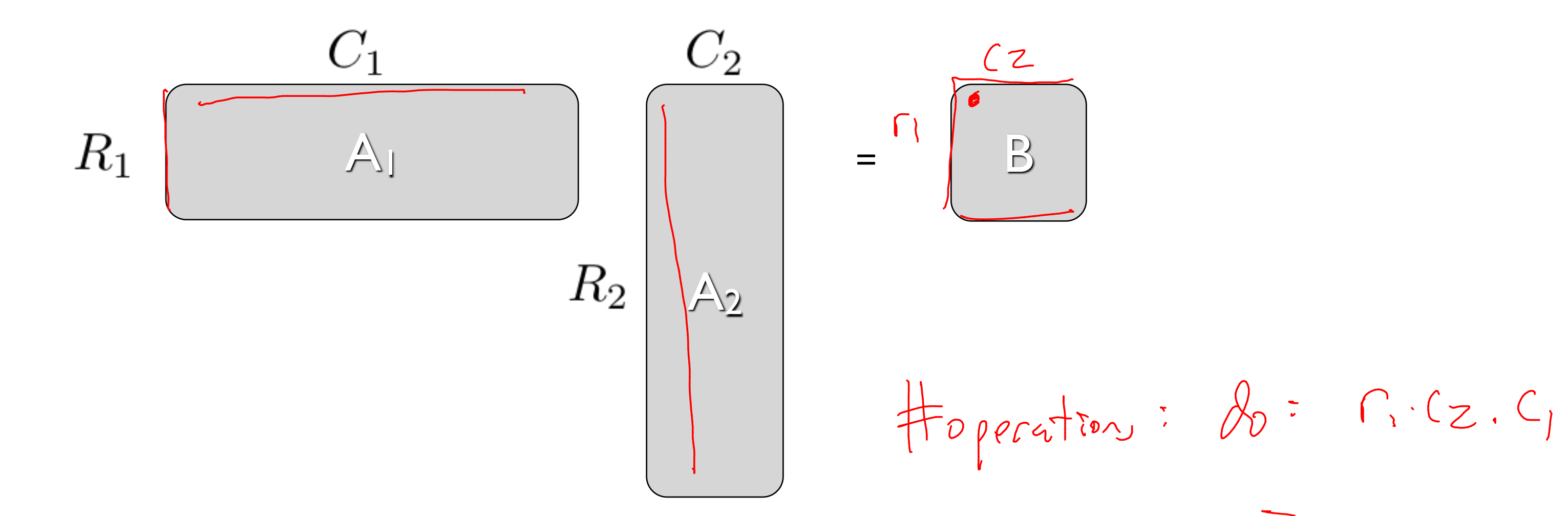

 $= \int_{1}^{1} C_{2} C_{1} C_{2}$ 

 $A_1 \cdot A_2 \cdot A_3$  $235$  $(A_1 \cdot A_2) \cdot A_3$   $A_1 \cdot (A_2 \cdot A_3)$ 

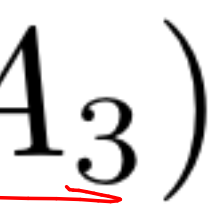

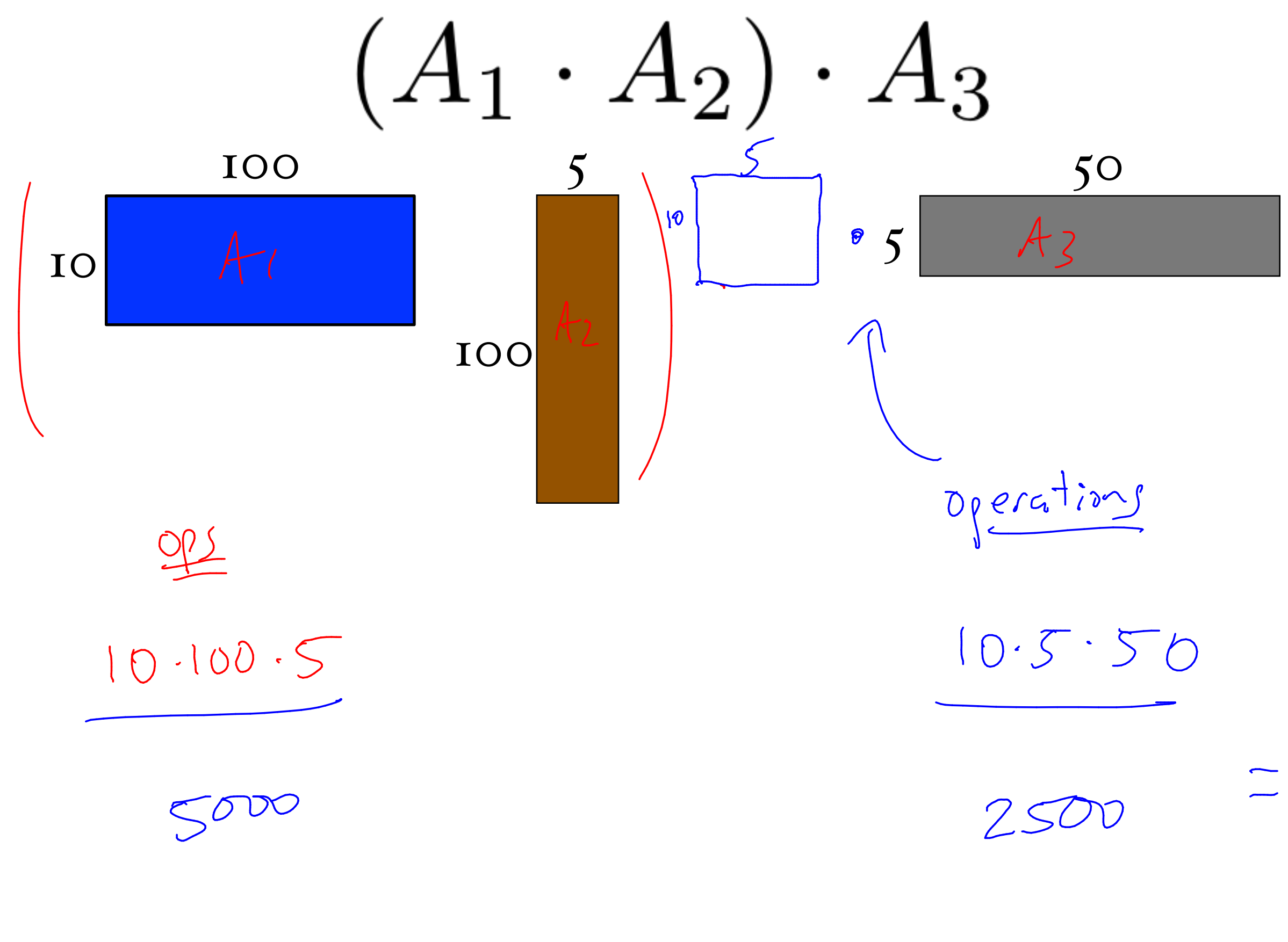

 $7500$  $0 \rho S$ 

#### $10 \cdot 100 \cdot 5 + 10 \cdot 5 \cdot 50$ operations

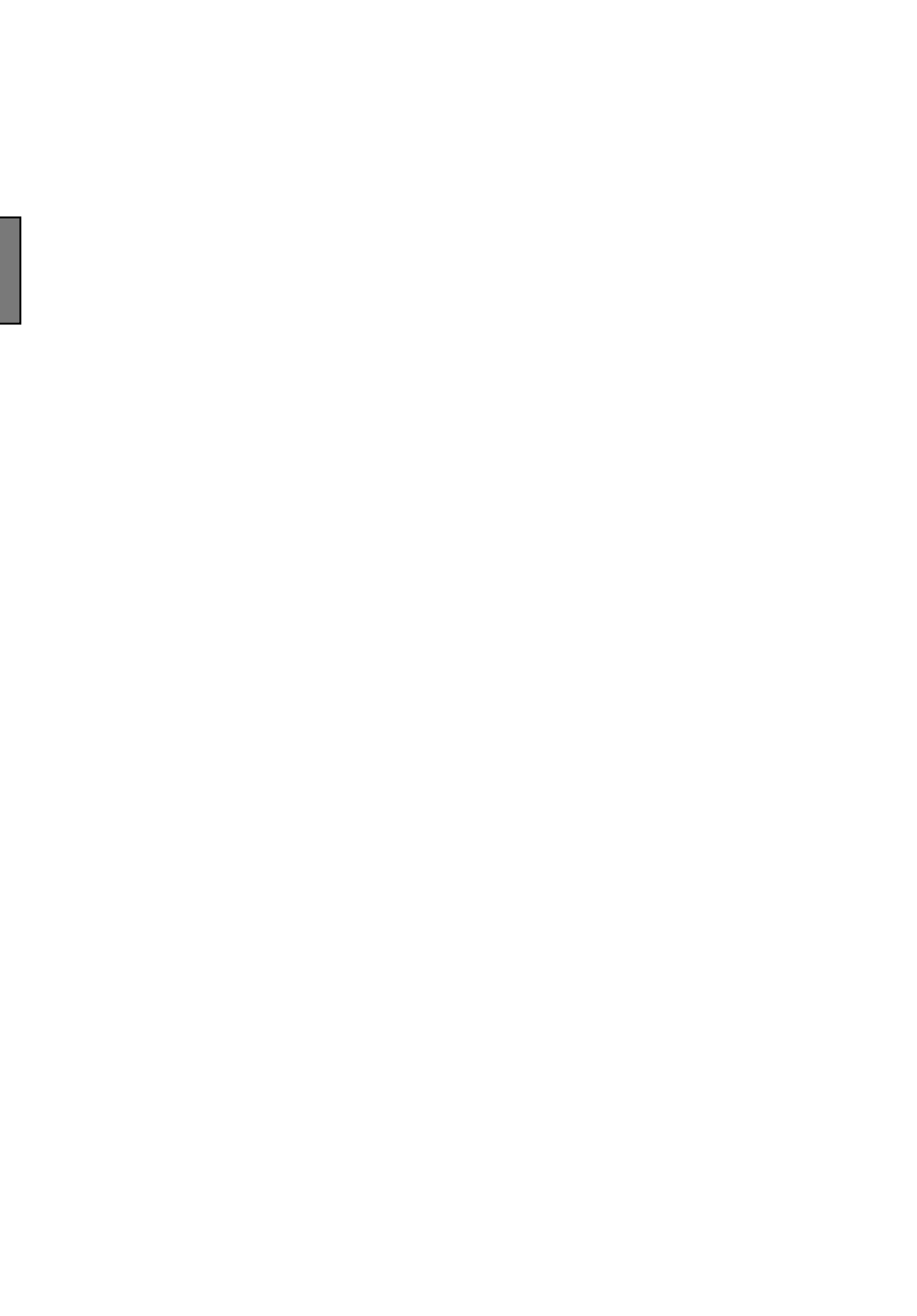

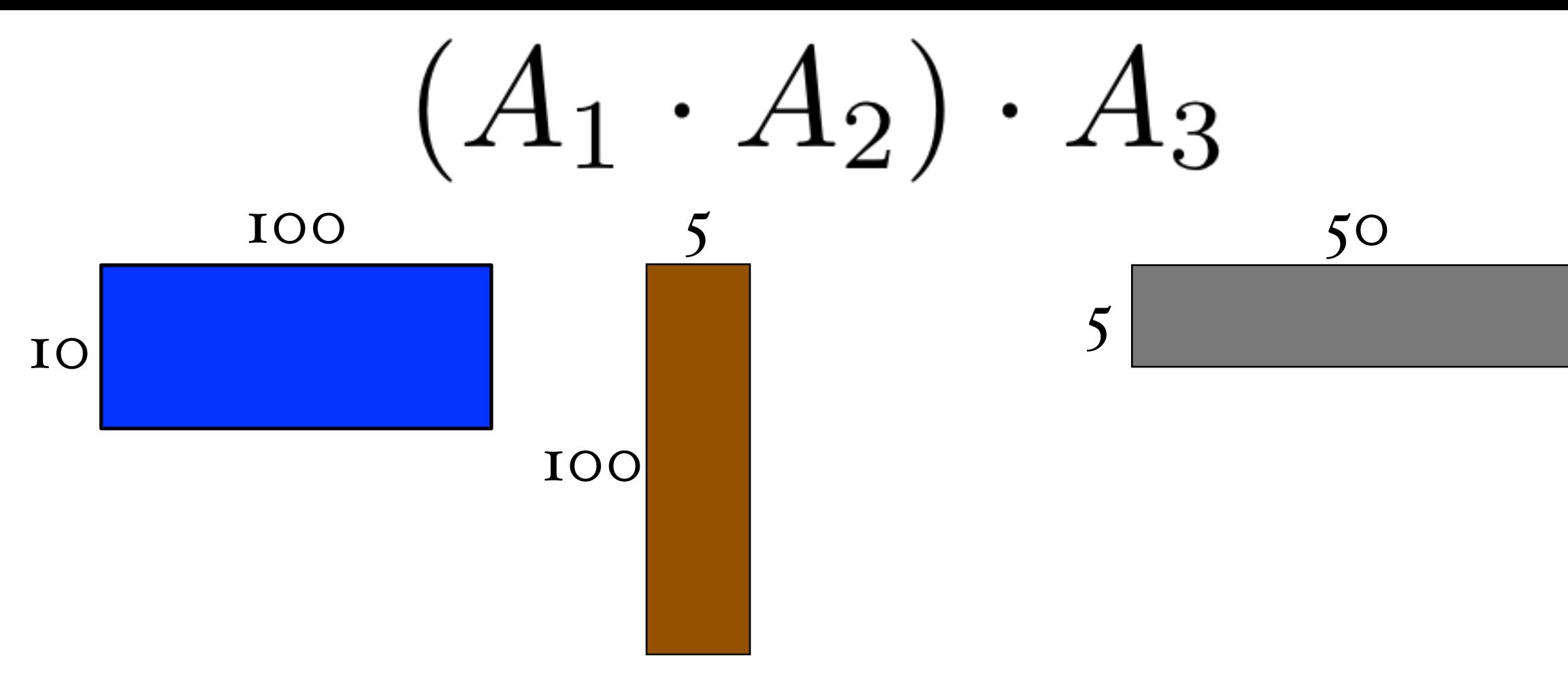

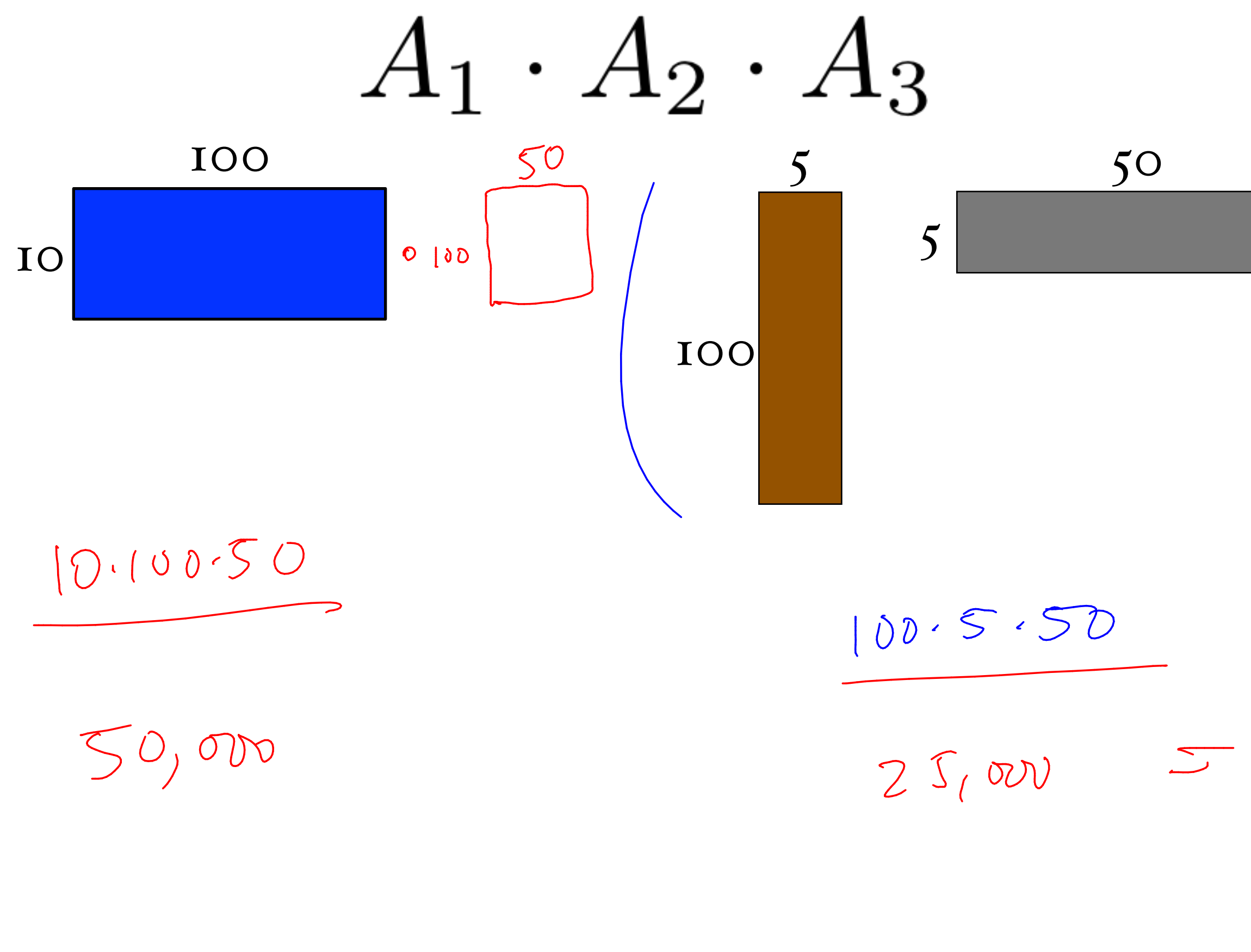

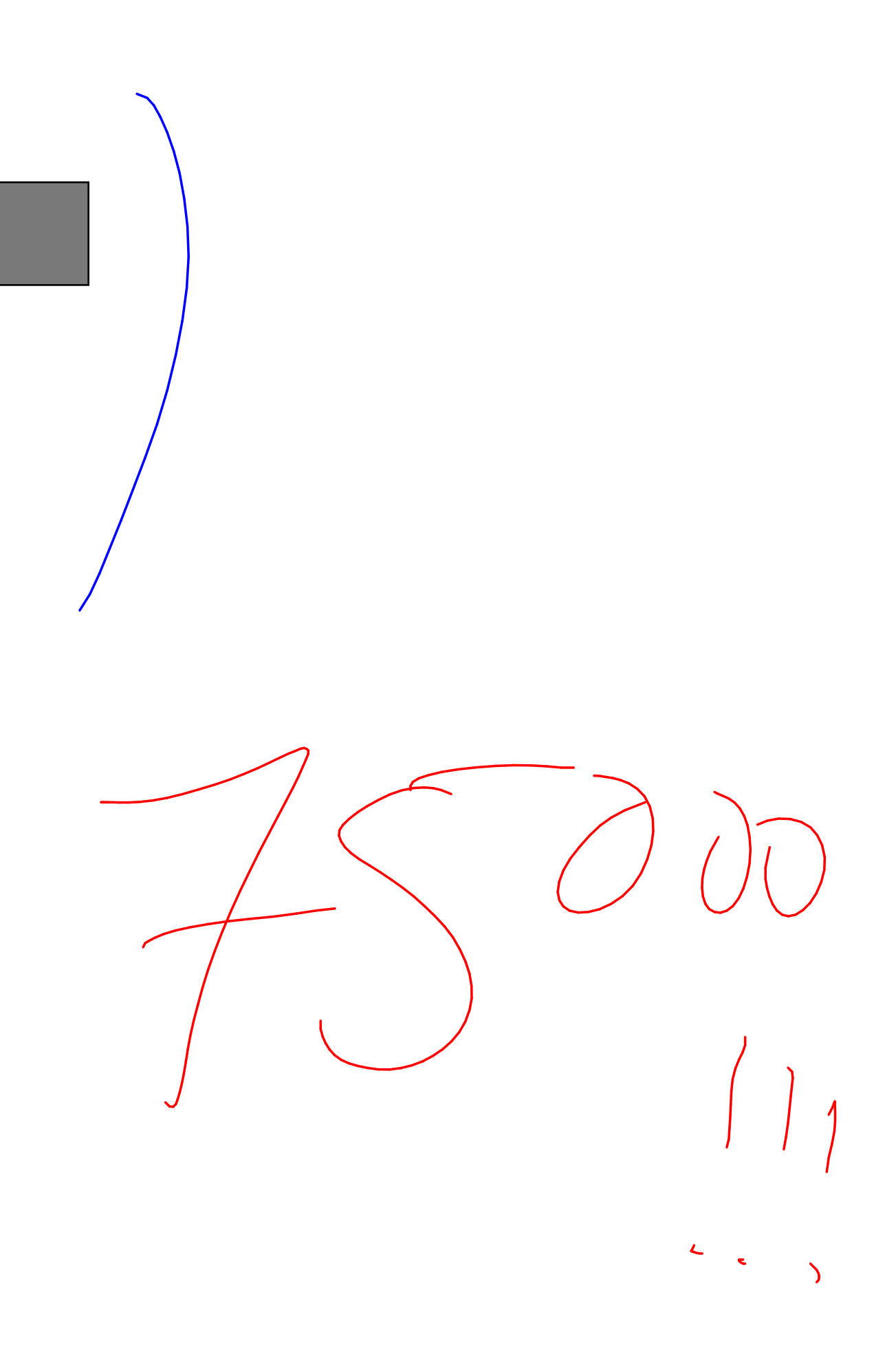

#### $100 \cdot 5 \cdot 50 + 10 \cdot 100 \cdot 50$ operations

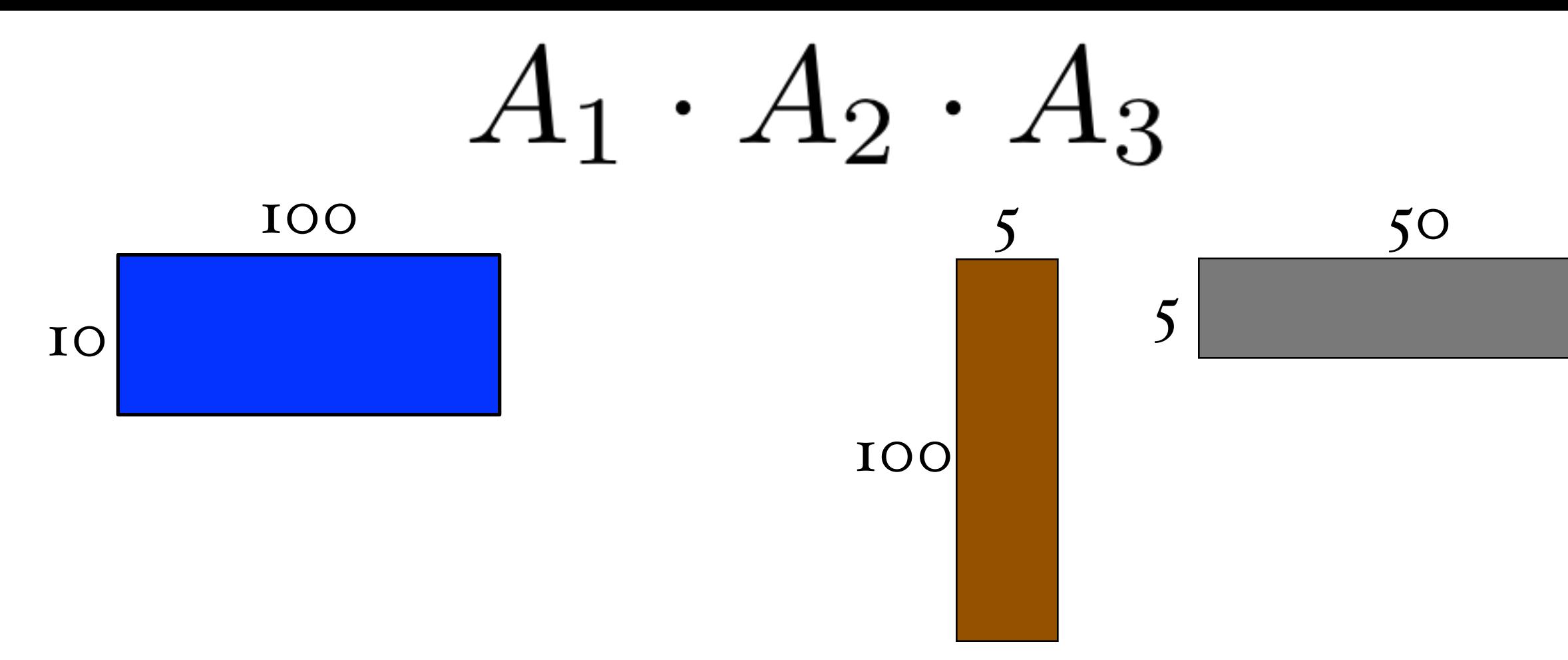

#### order matters

(for efficiency)

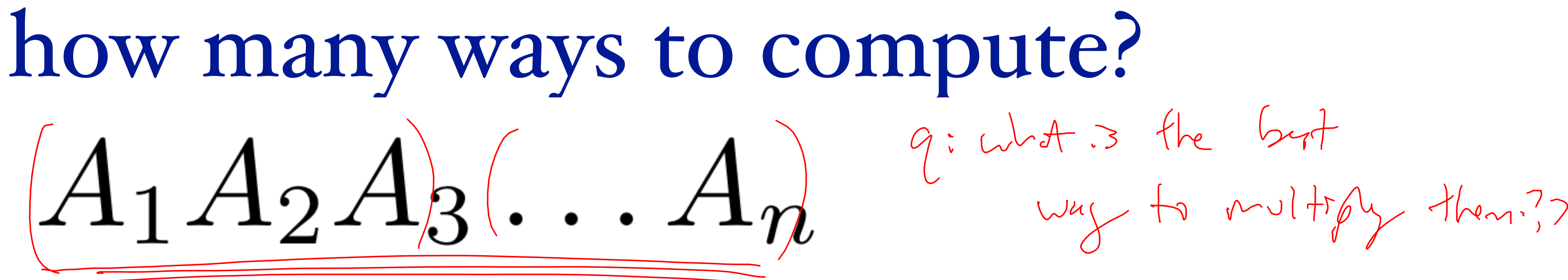

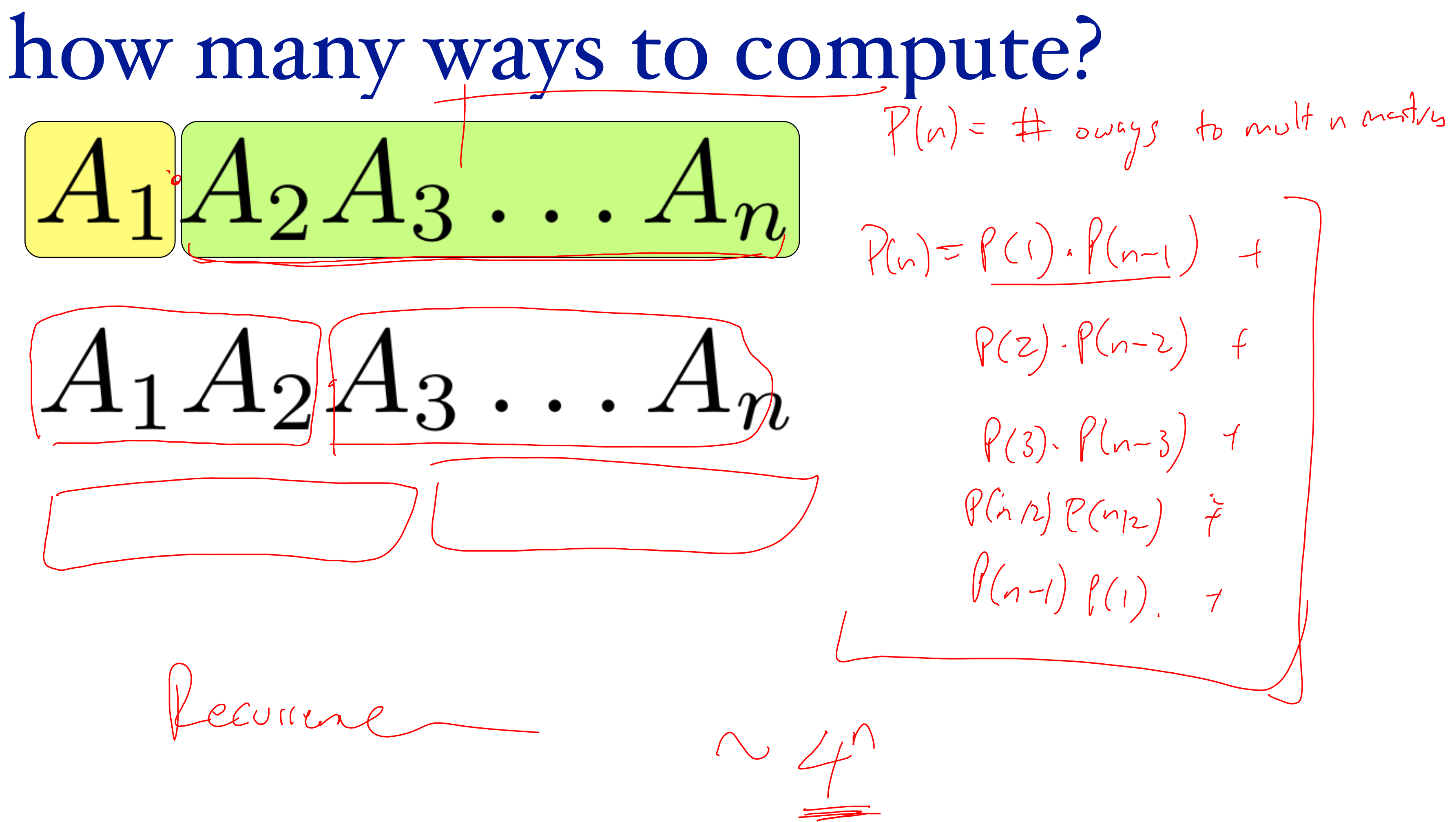

 $P(n) = P(1) \cdot P(n-1) +$  $P(z)$ - $P(n-z)$  f  $P(3)$ .  $P(n-3)$  1  $P(n|n) P(n|n)$  =  $\theta(n-1)$   $\theta(1)$  +

### how many ways to compute?

$$
A_1 A_2 A_3 \dots A_n
$$

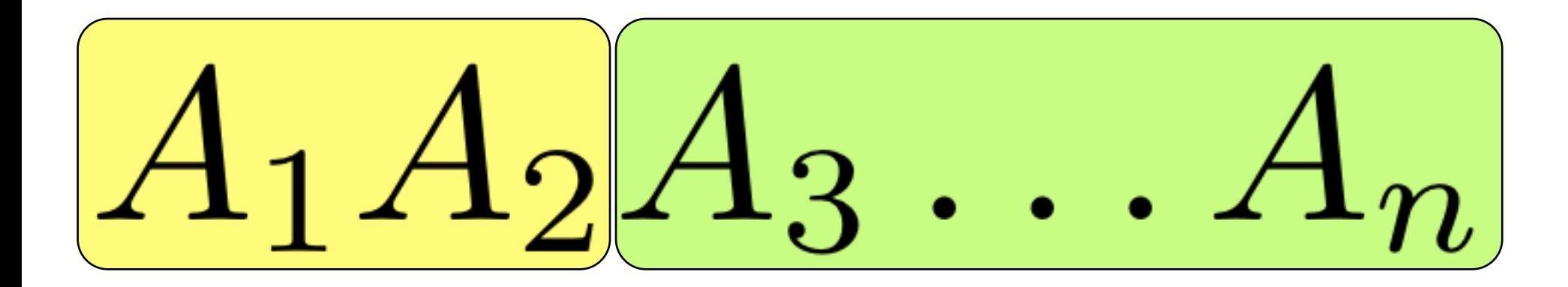

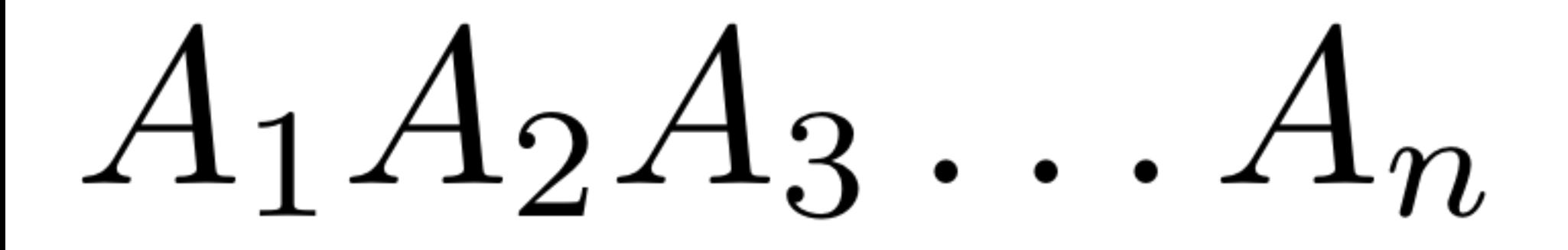

### how many ways to compute?

$$
A_1 A_2 A_3 \dots A_n
$$

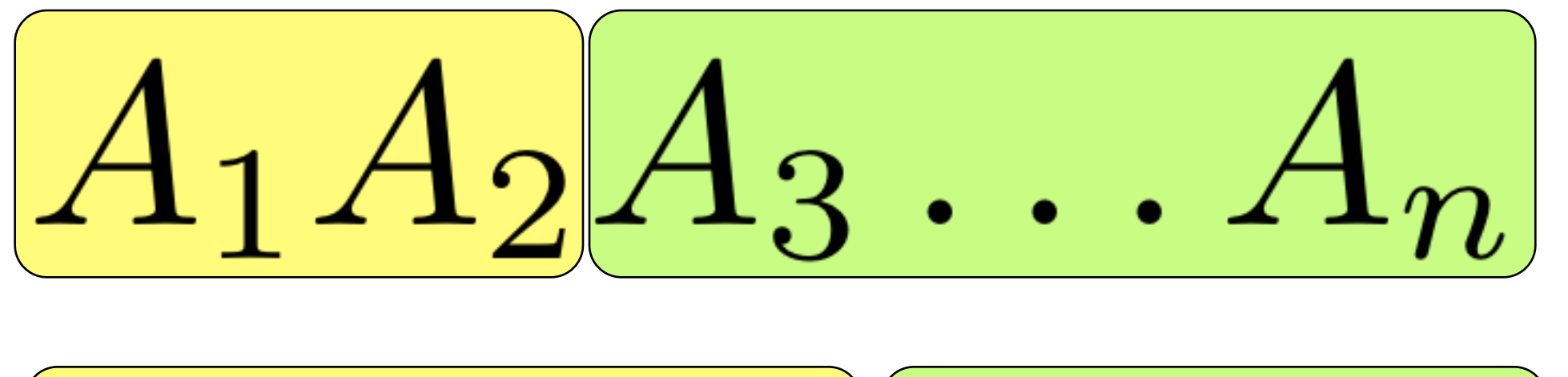

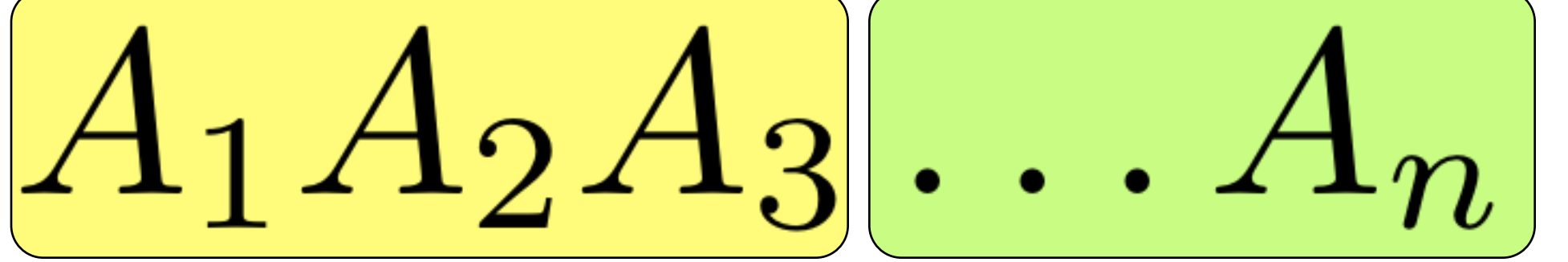

### how do we solve it?

identify smaller instances of the problem devise method to combine solutions small  $#$  of different subproblems solved them in the right order

 $B_n = \frac{S}{\frac{1}{2}} =$ 

## optimal way to compute  $A_1A_2A_3A_4$ ... $A_n$

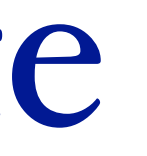

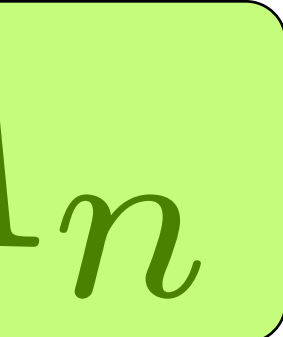

## optimal way to compute  $A_1A_2A_3A_4\ldots A_n$

 $B[1,n]$ 

## optimal way to compute  $A_1A_2A_3A_4\ldots A_n$

 $B[1,n]$ 

 $B[1,1]$  $B[2,n]$ 

 $R_1C_1C_n$ 

B[1,n]

optimal way to compute *A*1*A*2*A*3*A*<sup>4</sup> *...A<sup>n</sup>*

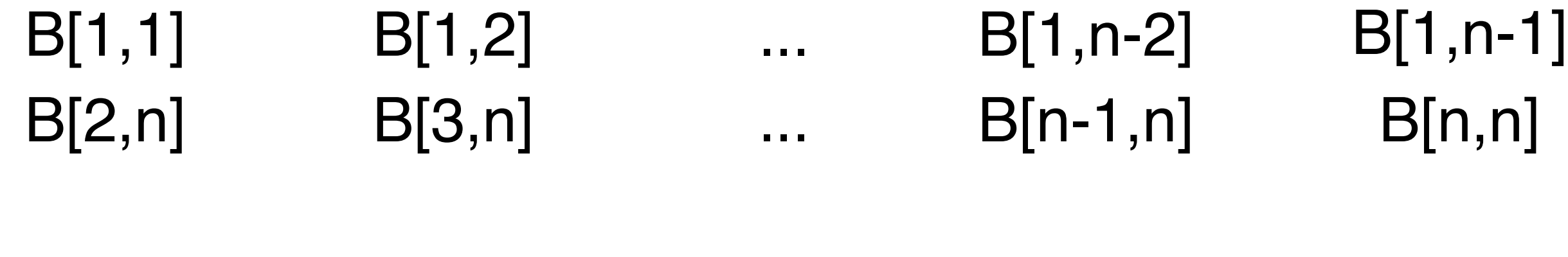

 $R_1C_1C_n$   $R_1C_2C_n$ 

 $R_1C_{n-2}C_n$   $R_1C_{n-1}C_n$ 

## $n, n]$

$$
B(i, i) = 1
$$
  

$$
B(1, n) = \min \left\{ \frac{}{\sqrt{2\pi}} \int_{-\infty}^{\infty} f(x, y) \, dy \, dy \right\}
$$

$$
B(i,i) = 1
$$
  
\n
$$
B(1,n) = \min \begin{cases} B(1,1) + B(2,n) + r_1 c_1 c_n \\ B(1,2) + B(3,n) + r_1 c_2 c_n \\ \vdots \\ B(1,n-1) + B(n,n) + r_1 c_{n-1} c_n \end{cases}
$$

# $B(i,j) =$  $\begin{cases} 0 \text{ if } i = j \\ \min_k \{B(i,k) + B(k+1,j) + r_i c_k c_j \} \end{cases}$

# $B(i,j) =$  $\begin{cases} 0 \text{ if } i = j \\ \min_k \{ B(i,k) + B(k+1,j) + r_i c_k c_j \} \end{cases}$

#### which order to solve?

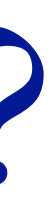

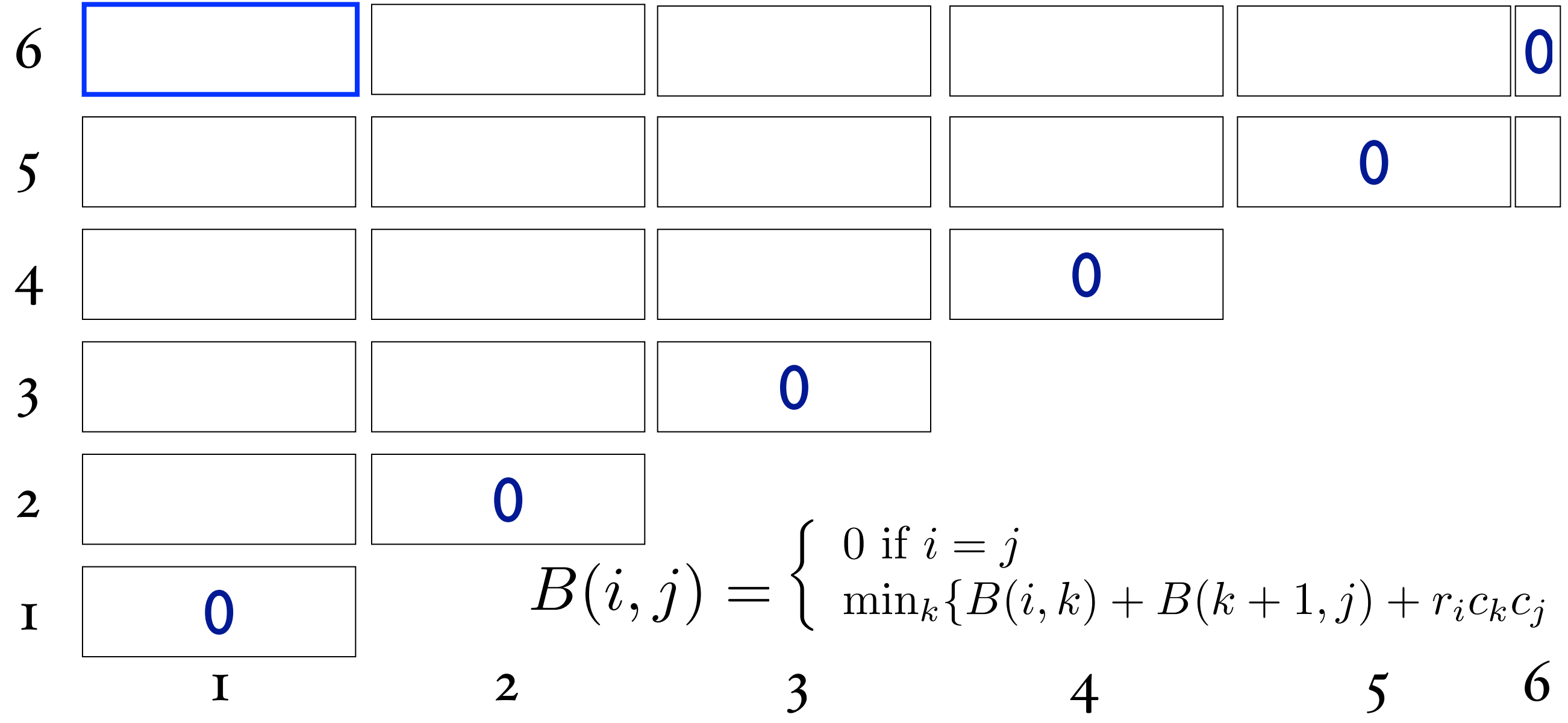

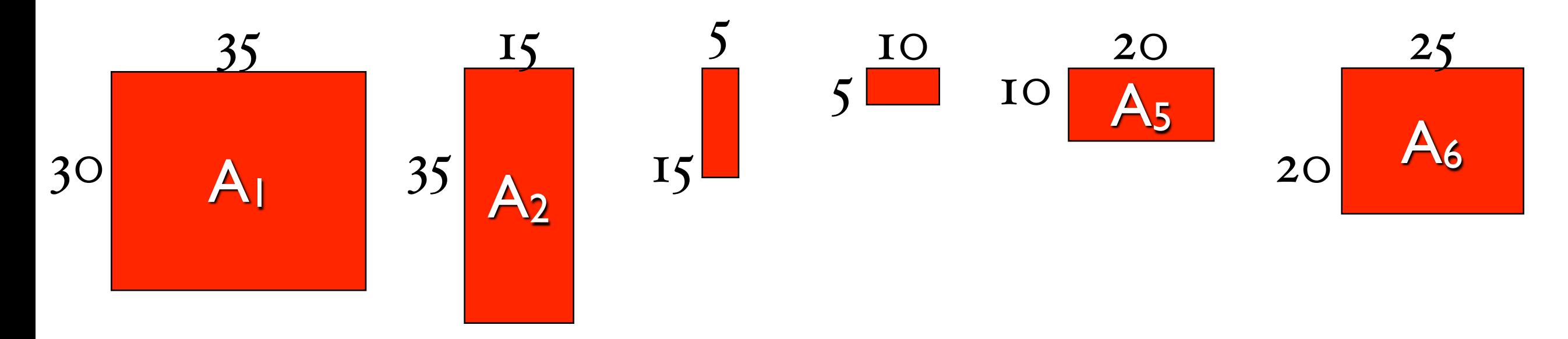

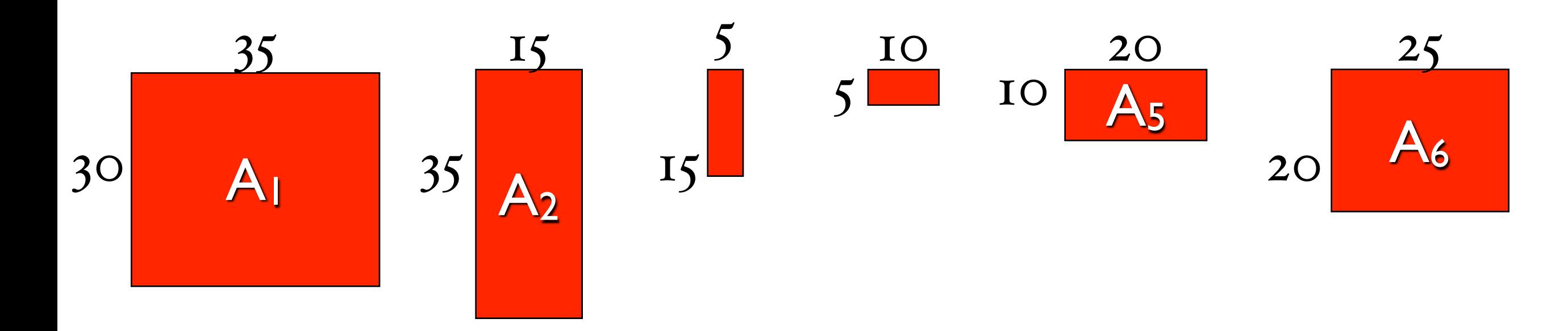

 $B(1,2) =$ 

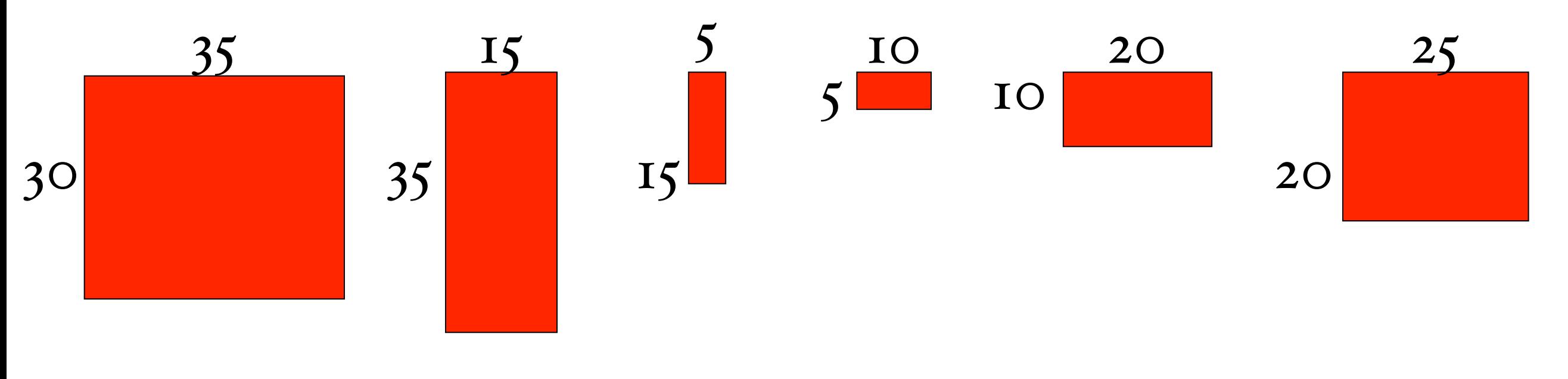

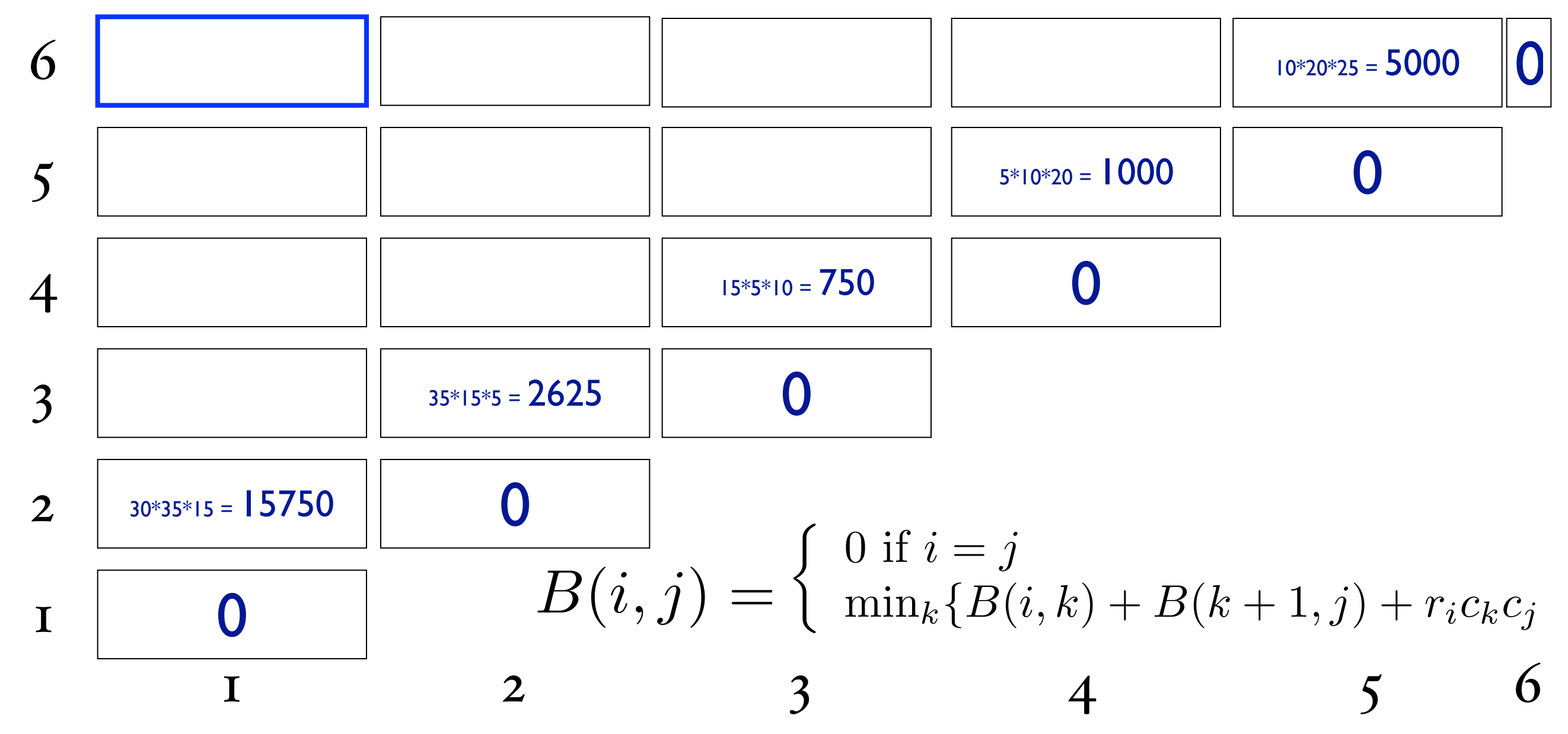

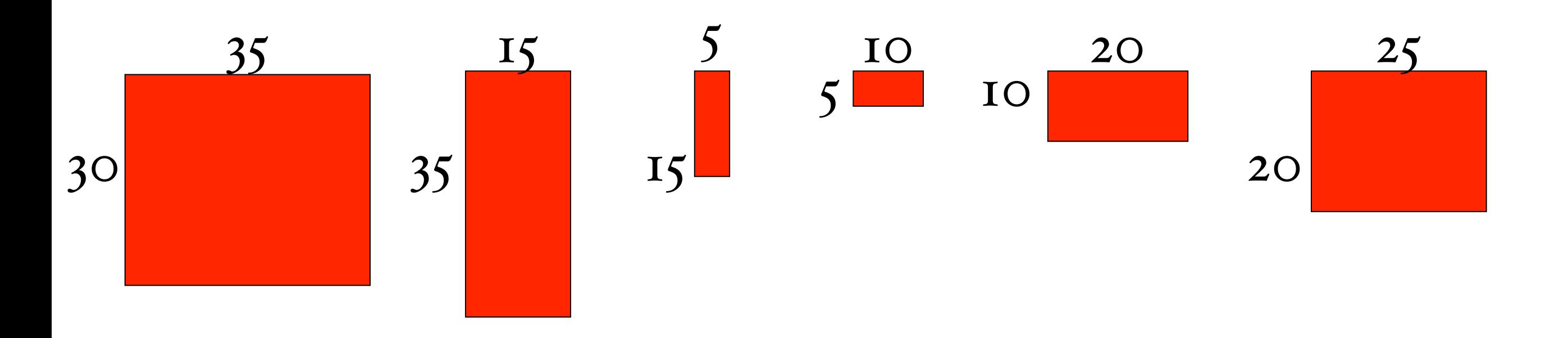

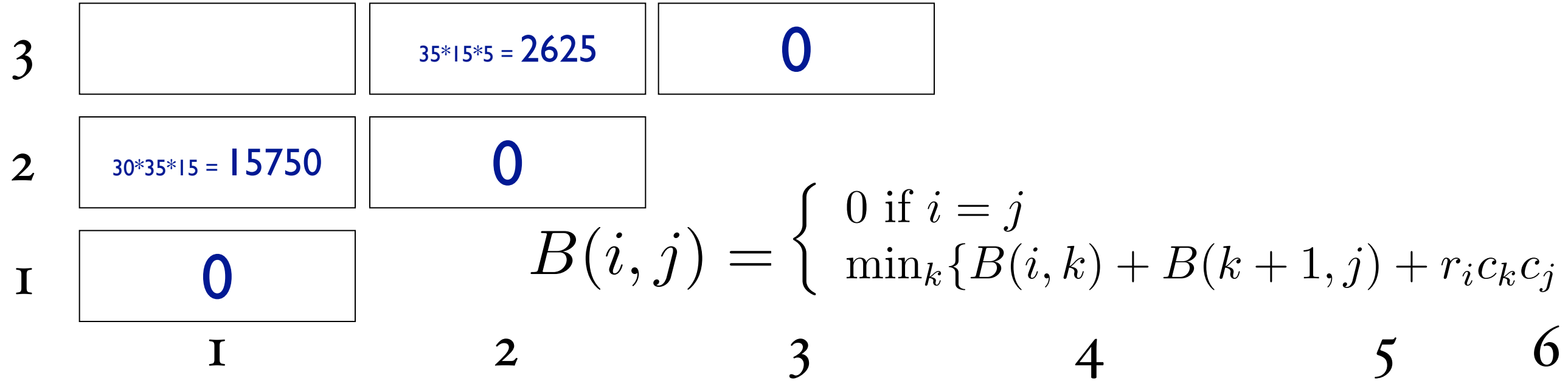

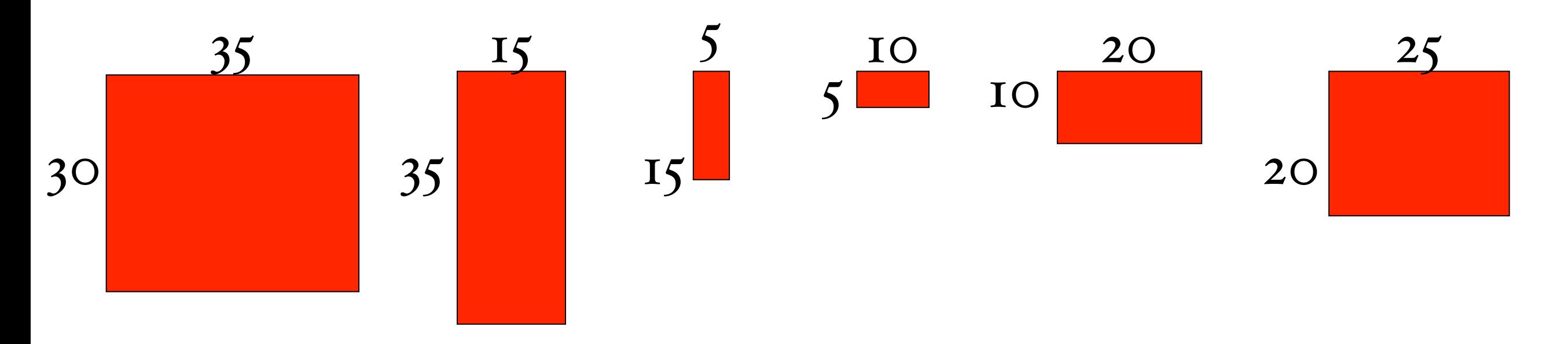

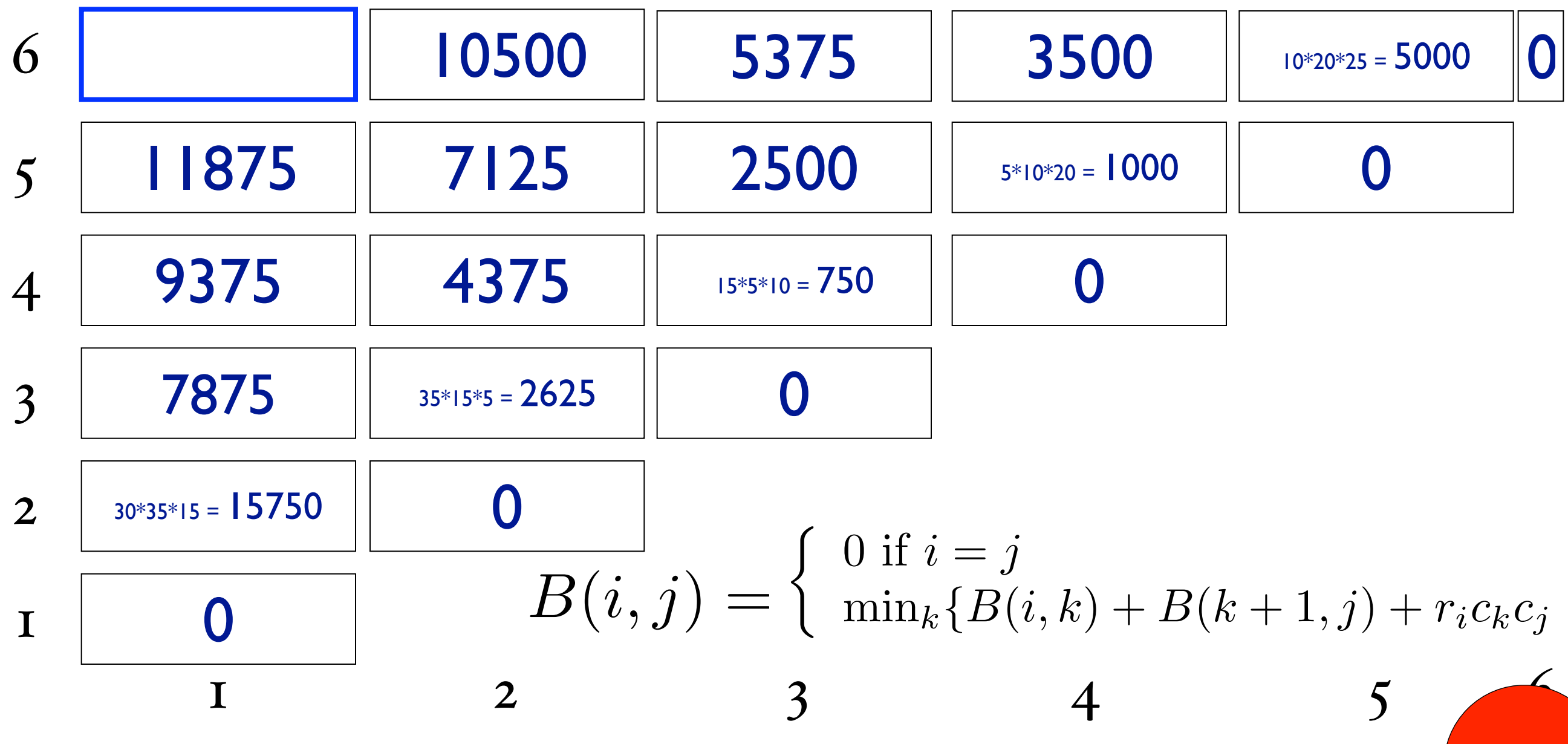

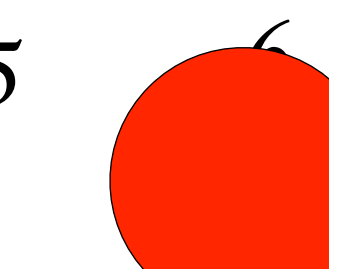

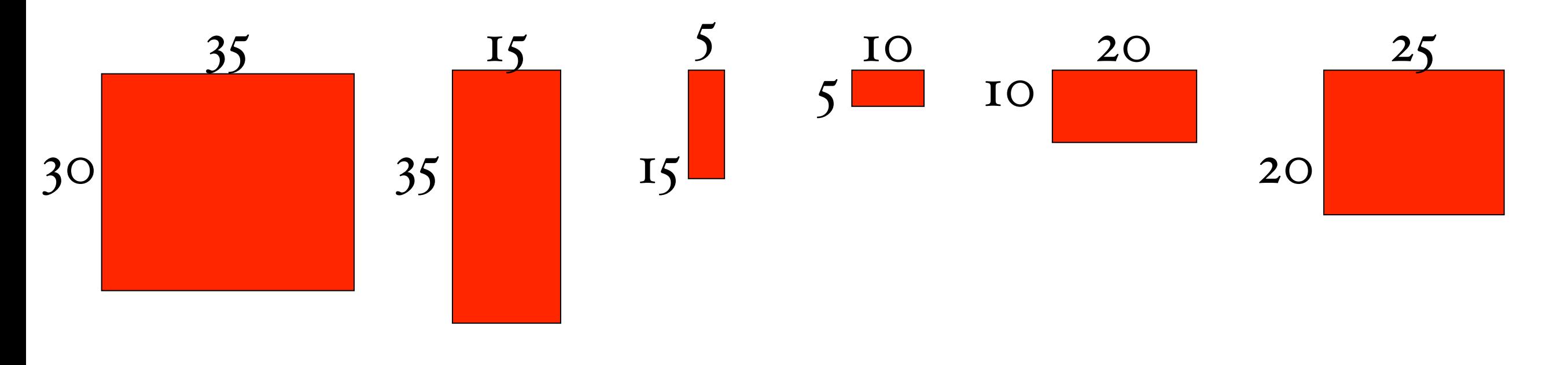

6  
\n
$$
C(1,6) = min \begin{cases}\nk = 1 & C(1,1) + C(2,6) + r_1c_1c_6 \\
k = 2 & C(1,2) + C(3,6) + r_1c_2c_6 \\
k = 3 & C(1,3) + C(4,6) + r_1c_3c_6 \\
k = 4 & C(1,4) + C(5,6) + r_1c_4c_6 \\
k = 5 & C(1,5) + C(6,6) + r_1c_5c_6\n\end{cases}
$$

- 
- 
- 
- 
- 

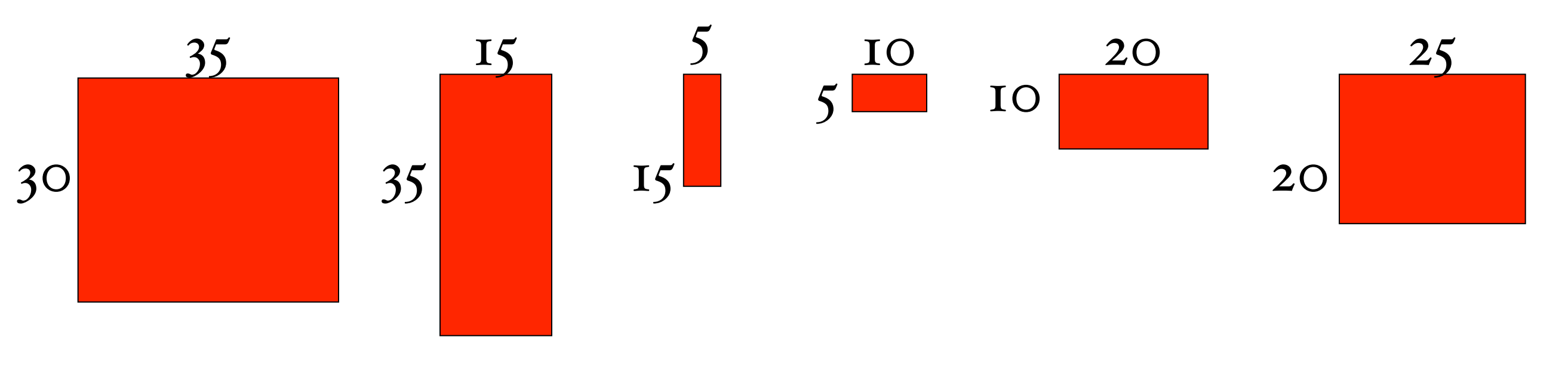

- 
- -
	- -
- $C(1,6)=\min\left\{\begin{array}{ll} k=1& 0+10500+30\cdot 35\cdot 25\\ k=2& 15750+5375+30\cdot 15\cdot 25\\ k=3& 7875+3500+30\cdot 5\cdot 25\\ k=4& 9375+5000+30\cdot 10\cdot 25\\ k=5& 11875+0+30\cdot 20\cdot 25 \end{array}\right.$ 
	-

6

 $C(1,6) = \min$  $\int$  $\begin{array}{c} \hline \end{array}$  $k = 1$  0 + 10500 + 26250  $k = 2$  15750 + 5375 + 11250  $k = 3$  7875 + 3500 + 3750  $k = 4$  9375 + 5000 + 7500  $k = 5$  11875 + 0 + 15000 6

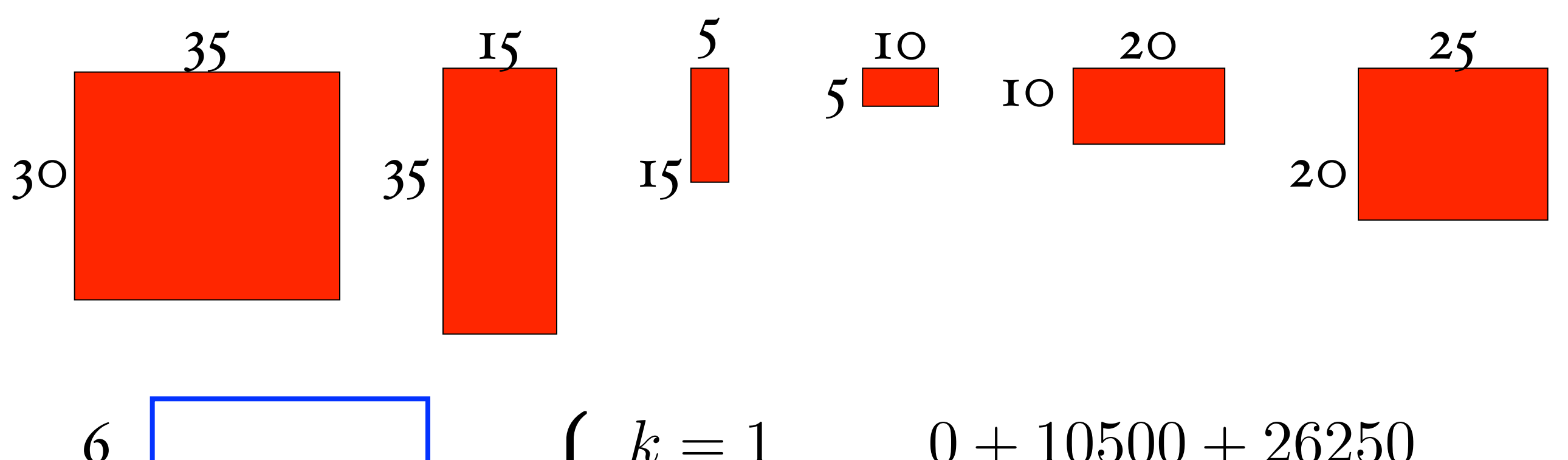

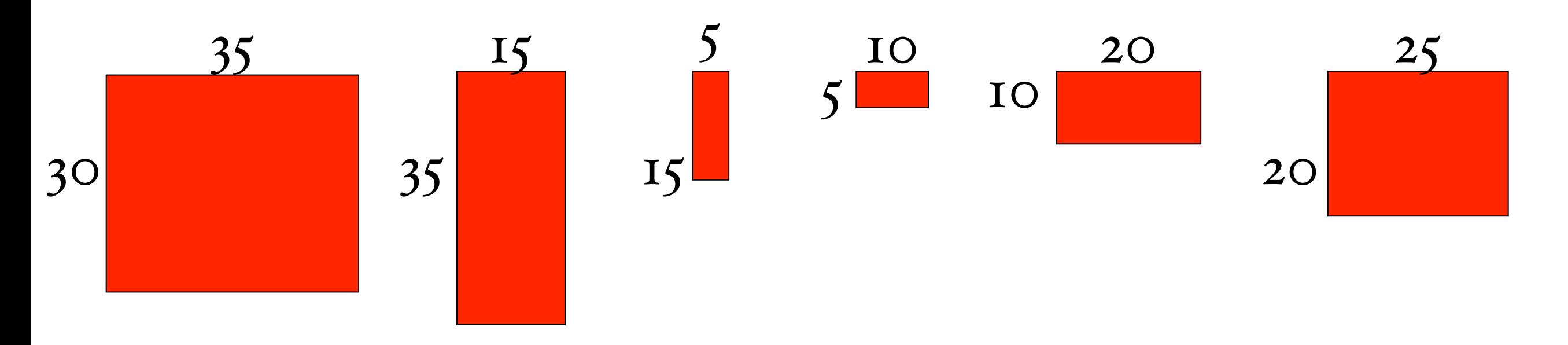

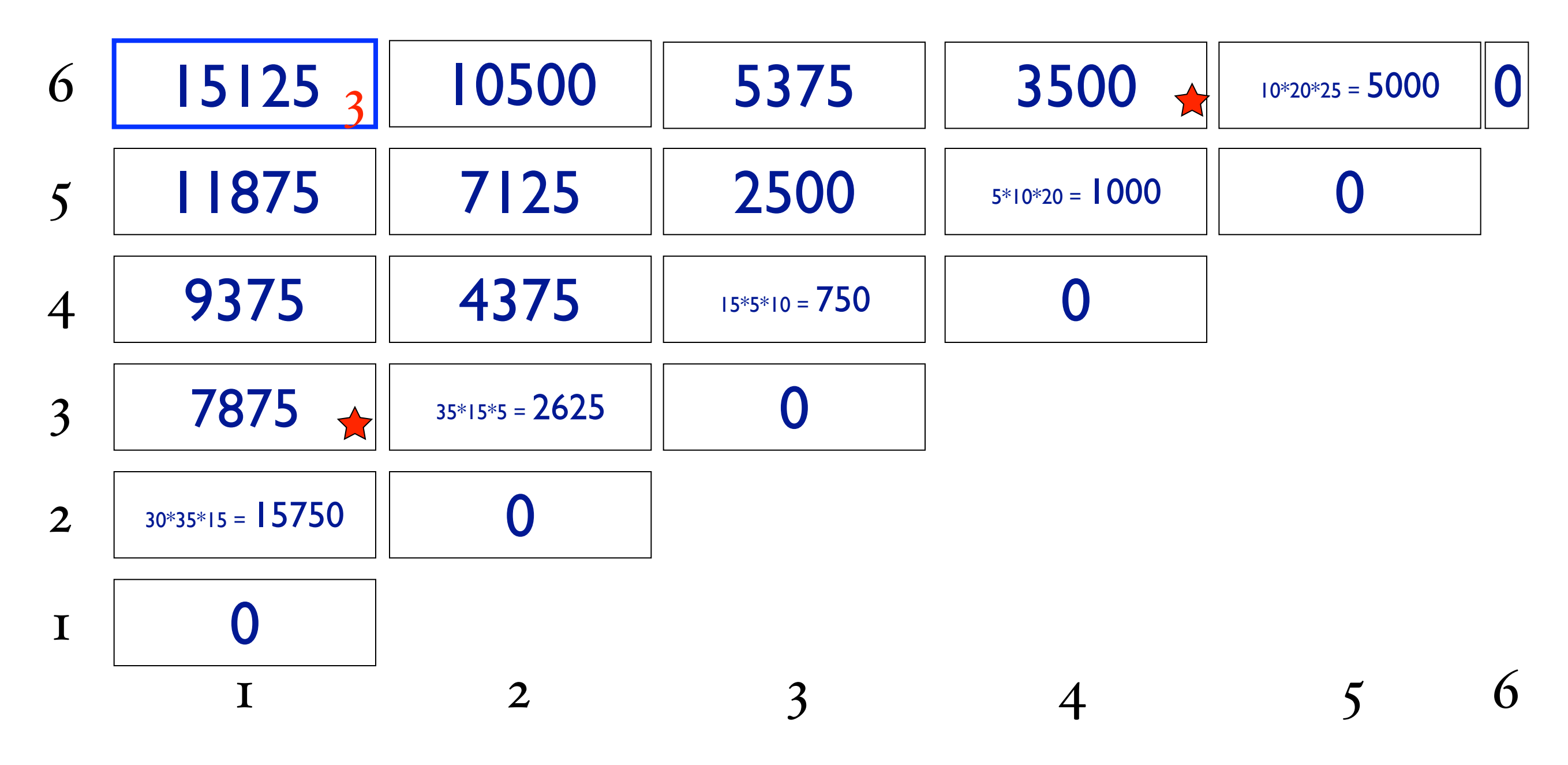

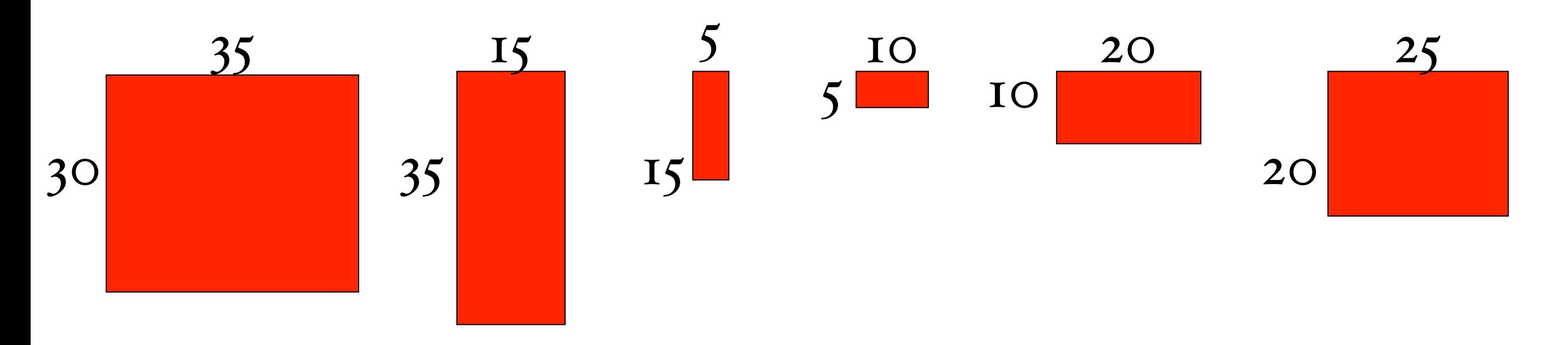

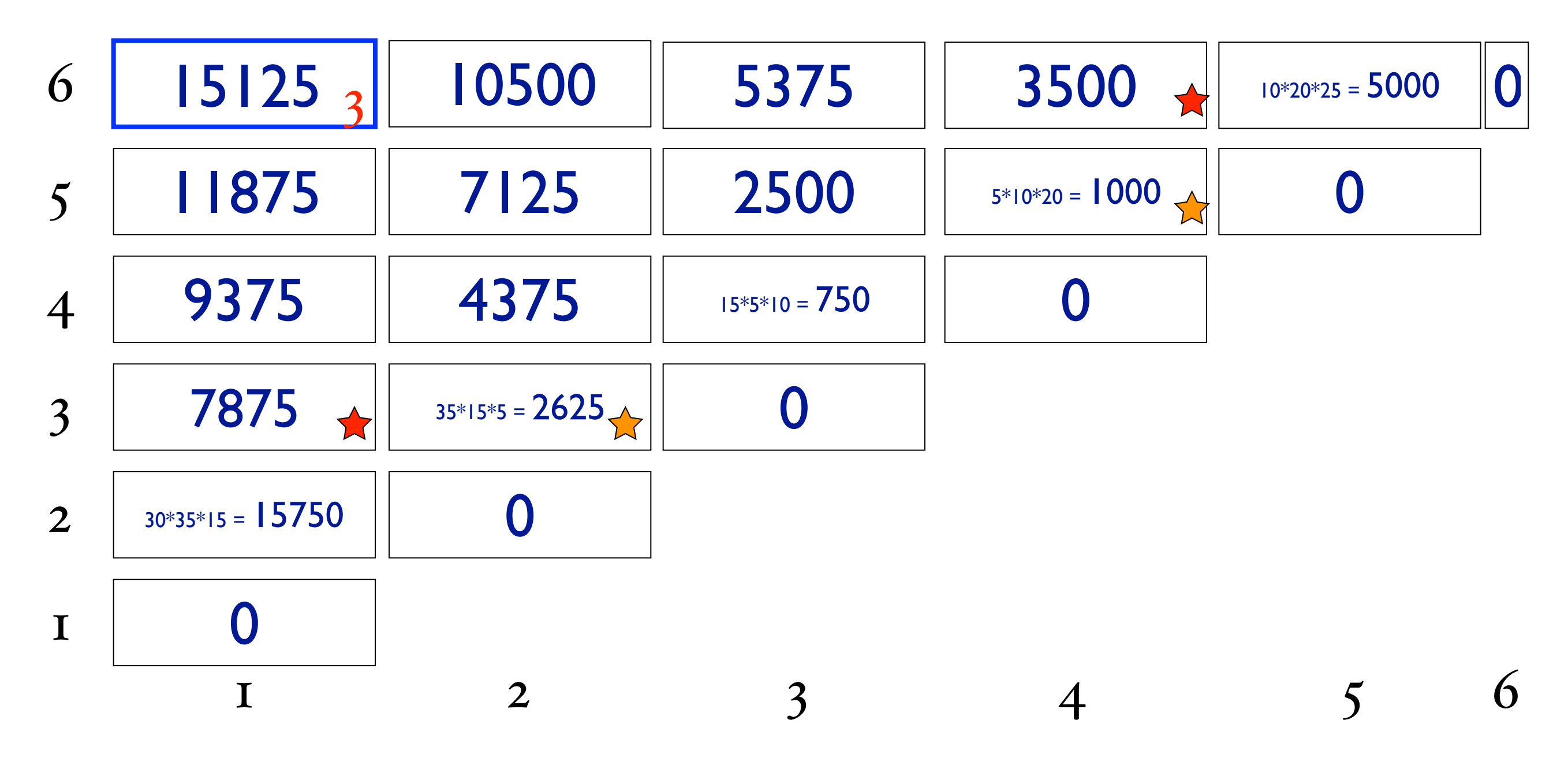

### matrix-chain-mult(p)

initialize array m[x,y] to zero

### matrix-chain-mult(p)

initialize array m[x,y] to zero starting at diagonal, working towards upper-left compute m[i,j] according to  $\int$  0 if  $i = j$  $\min_{k} \{B(i,k) + B(k+1,j) + r_ic_kc_j\}$ 

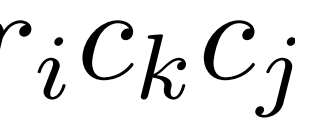

### running time?

initialize array m[x,y] to zero starting at diagonal, working towards upper-left compute m[i,j] according to  $\int$  0 if  $i = j$  $\min_{k} \{B(i,k) + B(k+1,j) + r_ic_kc_j\}$ 

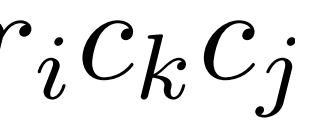